# BIBLIOTEKA POLITECHNIKI ŁÓDZKIEJ

## System identyfikacji wizualnej

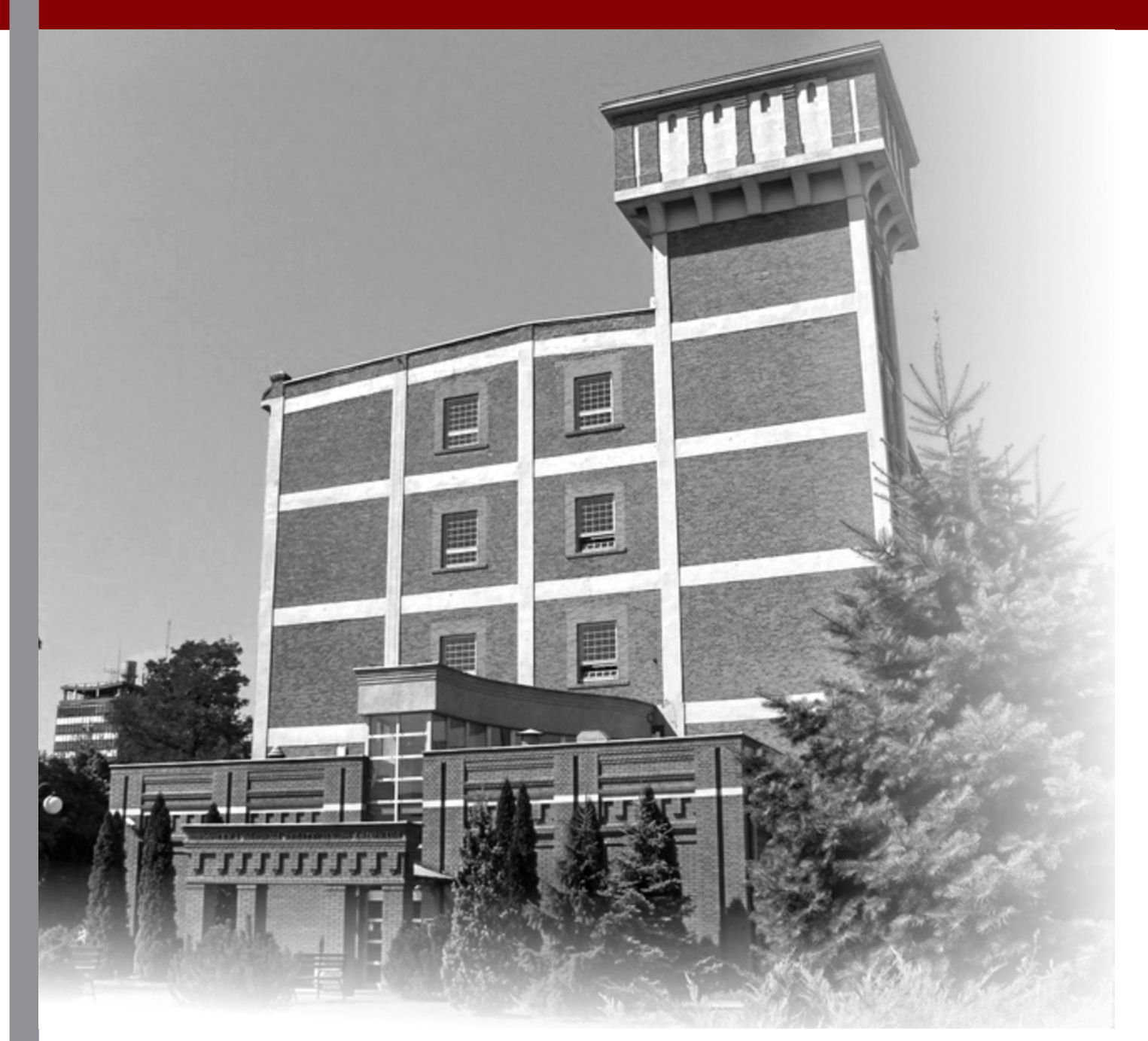

Opracowanie: Oddział Promocji i Informacji, Biblioteka Politechniki Łódzkiej Opracowanie graficzne: Jolanta Szczepaniak Łódź 2018

#### Spis treści

#### Wprowadzenie | 3

#### Część I. Znak graficzny Biblioteki Politechniki Łódzkiej | 4

- 1. Informacje podstawowe | 4
- 2. Kolorystyka | 5
- 3. Logo w wersji polskiej i anielskiej | 6
- 4. Pole ochronne | 7
- 5. Rozmiar minimalny | 8
- 6. Wersja logo w skali szarości i monochromatyczna | 8
- 7. Niedozwolone modyfikacje logo | 10

#### Część II. Identyfikacja wizualna | 11

- 1. Typografia **11**
- 2. Elementy zdobnicze | 12
- 3. Wizytówki i identyfikatory | 12
- 4. Papier i koperty firmowe | 15
- 5. Szablon prezentacji | 16
- 6. Teczka ofertowa | 20
- 7. Certyfikaty i zaświadczenia | 21
- 8. Poczta elektroniczna | 22
- 9. Materiały informacyjne | 23
- 10. Tablice informacyjne | 27
- 11. Gadżety reklamowe | 31

#### Wprowadzenie

Tożsamość wizualna Biblioteki Politechniki Łódzkiej jest jednym z celów strategii marketingowej tejże jednostki. Dbałość o spójną identyfikację wizualną daje gwarancję rozpoznawalności, jakości i oryginalności, zaś konsekwentne stosowanie logo, kolorystyki czy szablonów dokumentów wzmocni wizerunek i przyczyni się do zbudowania marki Biblioteki Politechniki Łódzkiej.

System Identyfikacji Wizualnej BPŁ przygotowano w celu ułatwienia poprawnego stosowania znaku graficznego i kolorystyki jednostki. W wielu aspektach jest on tożsamy z Systemem Indetyfikacji Wizualnej Uczeni - ten zaś dostepny jest po zalogowaniu na platformie VirTUL w zakładce Administracja, Zarządzanie, Akty Normatywne PŁ/Księga Identyfikacji. Biblioteka jako jednostka podrzędna Politechniki Łódzkiej nie może być marką zupełnie samodzielną, oderwaną od macierzystej uczelni, dlatego w projekcie zachowano wiele elementów nawiązujących do politechnicznego systemu wizualnego. W zakresie kolorystyki zachowano szablon kolorów, ustalony w politechnicznym systemie identyfikacji wizualnej. W zakresie typografii zastosowano jedną z wymienionych w Systemie Identyfikacji Wizualnej Politechniki Łódzkiej czcionkę ZapfHumanstPL – dopuszczając jej kroje Bold i Italic.

Najważniejszeym elementem indetyfikacji wizualnej Biblioteki jest logo, złożone z graficznego sygnetu oraz logotypu. Jego różne warianty zastosowań opisano w systemie identyfikacji wizualnej BPŁ. Z tego względu nie powinno być poddawane żadnym zmianom naruszającym jego pierwotny kształt, proporcje oraz kolorystykę. Logo Biblioteki (format: png i jpg) można pobrać ze strony internetowej Biblioteki (bg.p.lodz.pl – strona główna, zakładka O Bibliotece/Identyfikacja wizualna).

Oprócz logo zaprojektowano też wzór dokumentów firmowych, kopert, wizytówek, identyfikatorów oraz innych dokumentów niezbędnych w codzinennym funkcjonowaniu jednostki, przygotowano szablony prezentacji oraz wizualizacje wykorzystania logo na materiałach promocyjnych.

#### 1. Informacje podstawowe

Na znak graficzny instytucji składa się logo (sygnet, znak graficzny, symbol graficzny - plastyczny wyraz pewnego skrótu myślowego) wraz z logotypem (graficznie opracowana nazwa firmy, przedstawiona w formie rysunku nazwa bez własności edycji tekstowej). Logo jest podstawą systemu identyfikacji wizualnej, a standaryzacja jego wyglądu i stosowania niezbędna jest w każdej instytucji. Pierwsza część poświęcona została na określenie cech plastycznych logo oraz na zasób reguł posługiwania się nim.

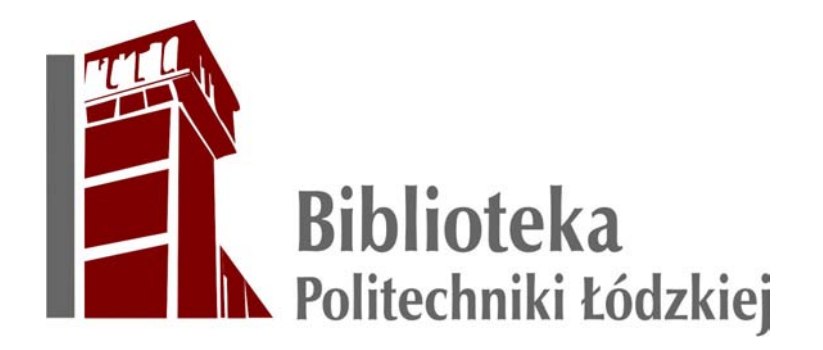

Logo Biblioteki Politechniki Łódzkiej zbudowane jest z dwóch zasadniczych, ściśle ze sobą powiązanych stylistycznie elementów:

- sygnetu, którym jest uproszczony obraz charakterystycznej wieżyczki budynku Biblioteki Głównej obok szarego pasa,
- logotypu, czyli graficznego zapisu nazwy instytucji, pisanej w szarym kolorze przyjętym w całym projekcie krojem pisma, ujętego w dwie linie poziomego tekstu. Górna linia odnosi się do nazwy jednostki i jest nieco większa, dolna odnosi się do nazwy instytucji macierzystej.

Znak graficzny Biblioteki Politechniki Łódzkiej ma nowoczesną formę i uniwersalny charakter, nie budzi zastrzeżeń i niejednoznaczności, a poprzez zastosowanie uproszczonego obrazu gmachu biblioteki pozwala na łatwą identyfikację. Nawiązuje do elementu architektonicznego, który jest specyficzny tylko dla budynku Biblioteki Głównej (wieżyczka) i charakterystyczny dla tej jednej instytucji. Logo ma asymetryczną kompozycję w orientacji poziomej - grafika (sygnet) umieszczona jest w niej po lewej stronie, natomiast nazwa (logotyp) po prawej stronie w zapisie dwuliniowym.

4 | System identyfikacji wizualnej Biblioteki Politechniki Łódzkiej

### 2. Kolorystyka

Nowe logo Biblioteki budzi pozytywne skojarzenia poprzez wrażenie stałości, solidności, a niewielkie skomplikowanie znaku pozwala na ominięcie wielu ograniczeń technicznych. Logo może być stosowane w wersji monochromatycznej (w przypadku zastosowania logo w formie graweru lub na pieczątce) i w skali szarości, choć wyjściową formą jest logotyp dwukolorowy, oparty na kolorach stosowanych w systemie identyfikacji wizualnej Politechniki Łódzkiej.

Kolorystyka logo nawiązuje do kolorystyki w identyfikacji wizualnej Politechniki Łódzkiej. Element sygnetu oraz logotyp mają kolor szary (60% Black) oraz bordowy (Maroon), zaś w wersji w szarościach wykorzystano kolory 60% Black i 80% Black.

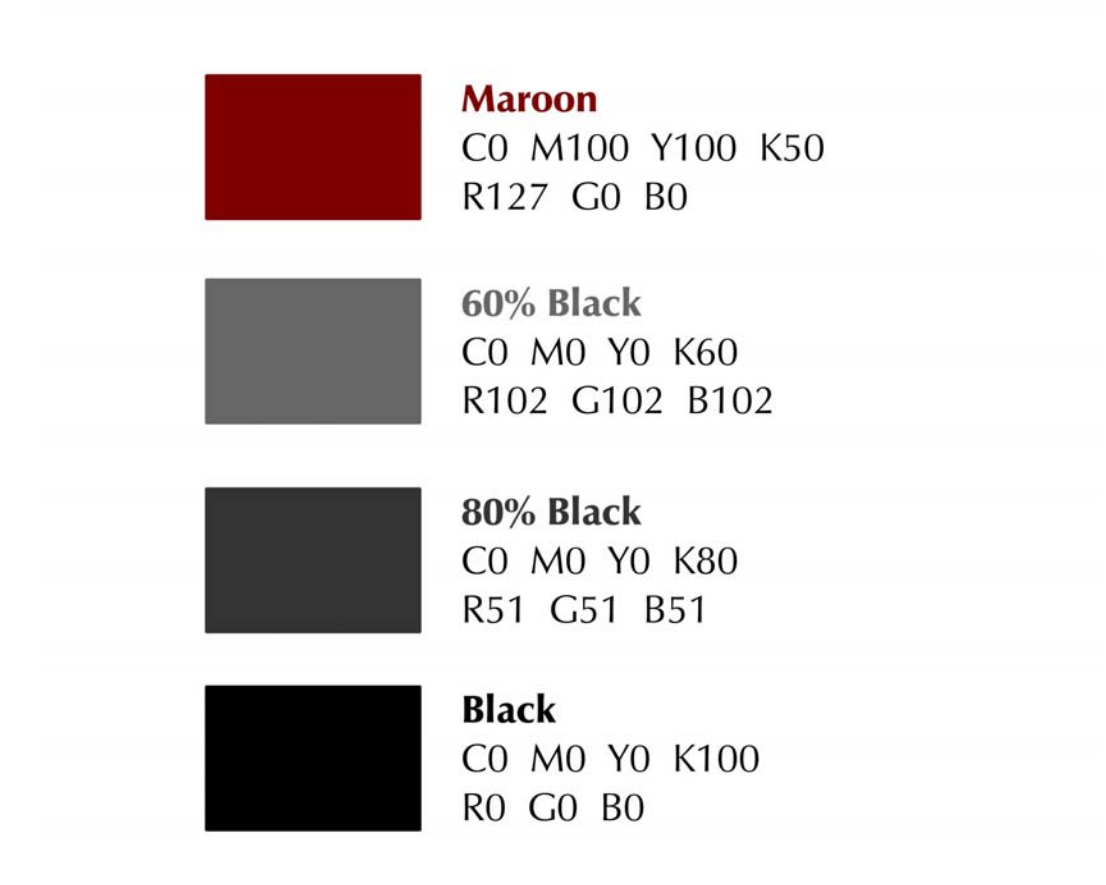

### 3. Logo w wersji polskiej i anielskiej

Logo ma również wersję anglojęzyczną, występującą na stronie internetowej w języku angielskim oraz na materiałach promujących ofertę Biblioteki, przygotowanych dla studentów zagranicznych. Dopuszcza się też stosowanie samego sygnetu logo, o ile z pozostałych treści umieszczonych na tym samym nośniku jasno wynika, że logo dotyczy Biblioteki Politechniki Łódzkiej.

Logo Biblioteki Politechniki Łódzkiej w wersji podstawowej

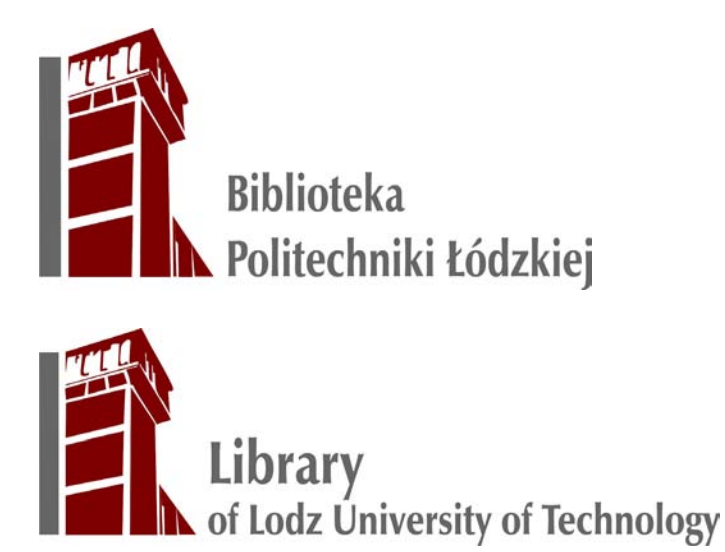

Na potrzeby materiałów promocyjnych opracowano też logo w wersji pionowej, które oże być stosowane także w skali szarości oraz w wersjach monochromatycznych, w kolorze czarnym lub białym:

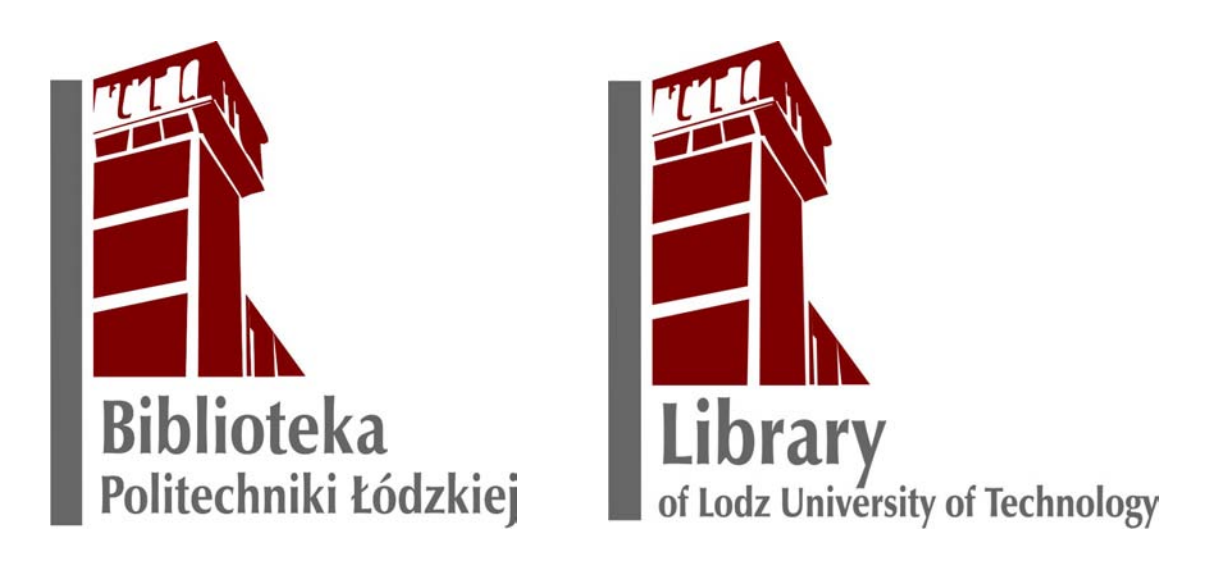

W razie potrzeby logo może zostać uzupełnione o dane teleadresowe oraz adres internetowy. W tym przypadku dodatkowe informacje powinny zostać oddzielone bordowa kreską i znaleźć się poniżej logotypu:

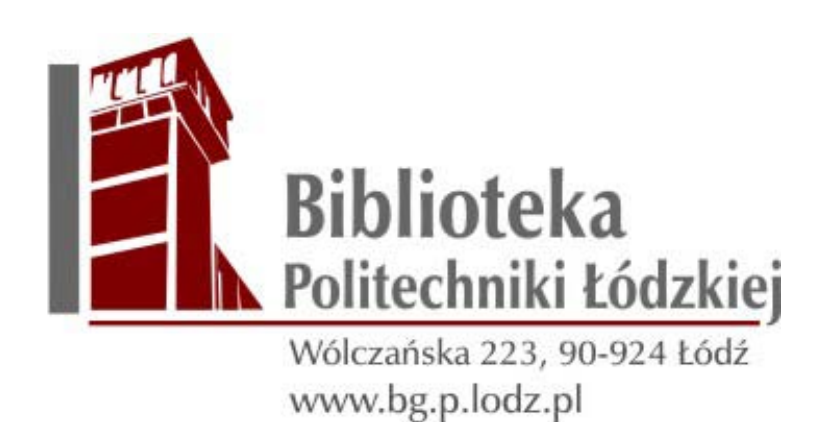

#### 4. Pole ochronne

Pole ochronne jest obszarem wokół znaku, który jest wolny od ingerencji wizualnych. To strefa bezpieczeństwa (izolacji), która ma za zadanie ochronę wyrazistości i widoczności znaku. Zapewnia to czytelność, rozpoznawalność i integralność logotypu. W przypadku logotypu Biblioteki Politechniki Łódzkiej przyjęto, że szerokość pola wyznacza kwadrat o bokach równych szerokości szarego paska.

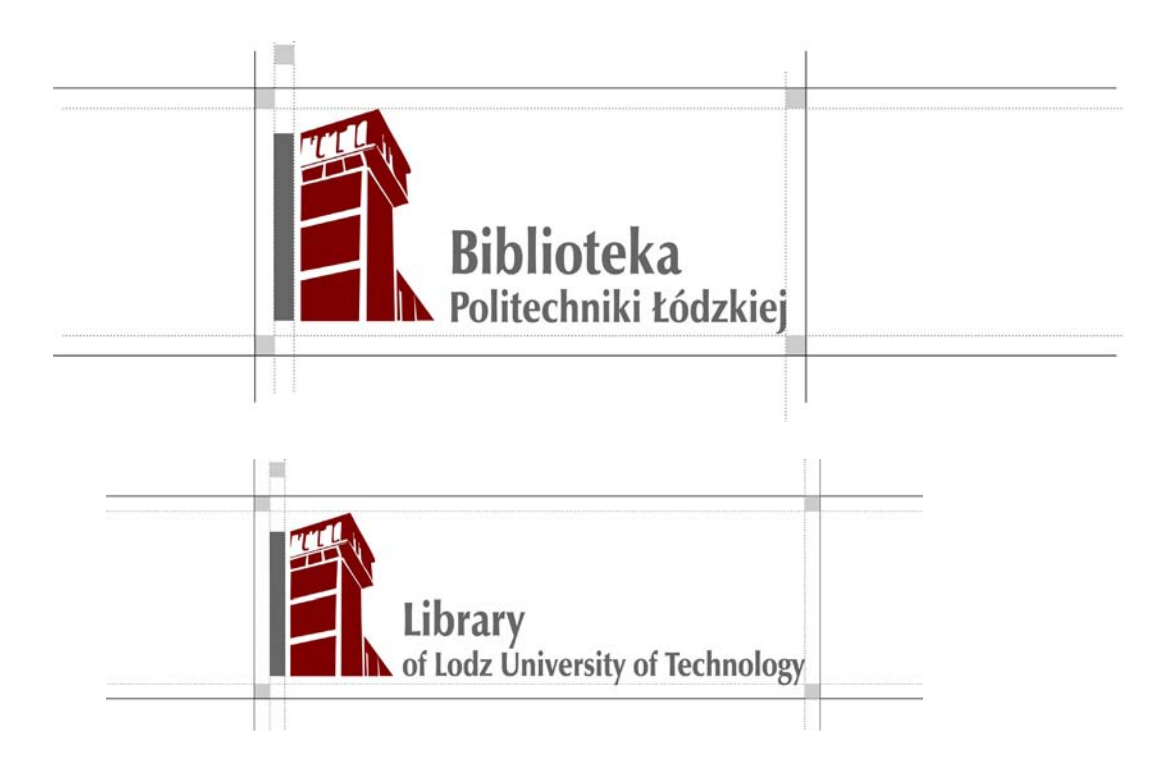

#### 7 | System identyfikacji wizualnej Biblioteki Politechniki Łódzkiej

#### 5. Rozmiar minimalny

Ustalono też rozmiary minimalne logo, których zachowanie jest konieczne, by nie straciło ono swojej czytelności. Wynoszą one 10 milimetrów oraz 50 pikseli. Wartości podane w milimetrach to minimalne wysokości logo dla reprodukcji w druku, z kolei wartości podane w pikselach to minimalne wysokości logo dla zastosowań ekranowych.

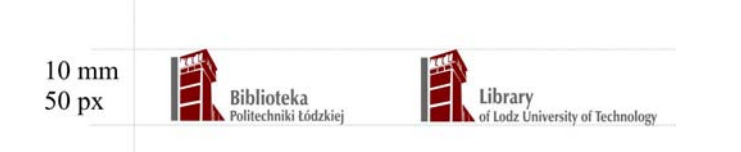

### 6. Logo w skali szarości i monochromatycznej

W wersji logo, które ma być stosowane w sklai szarości, zastosowano dwa kolory: 60% Black i 80% Black.

Logo Biblioteki Politechniki Łódzkiej w skali szarości:

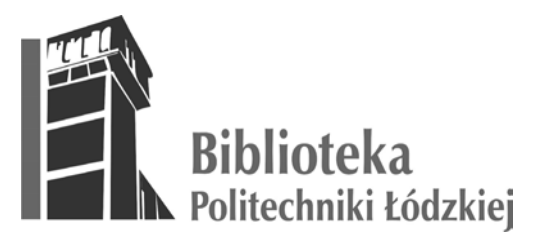

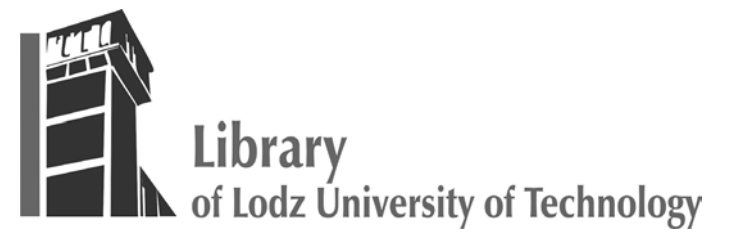

Logo Biblioteki Politechniki Łódzkiej w wersji czarno-białej:

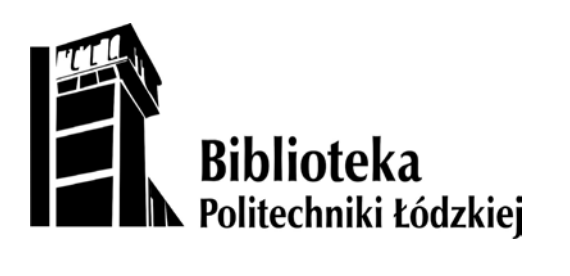

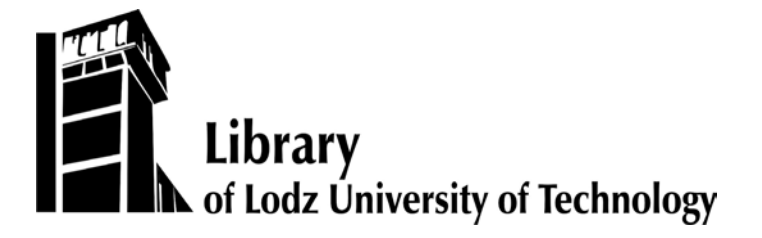

Logo Biblioteki Politechniki Łódzkiej w wersji achromatycznej na czarnym tle:

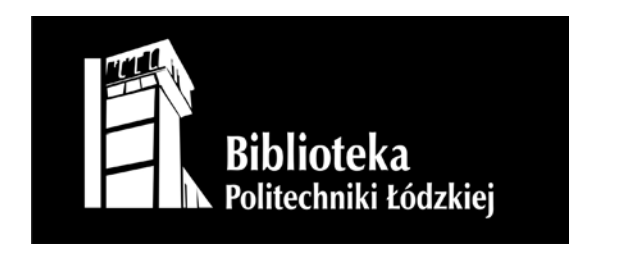

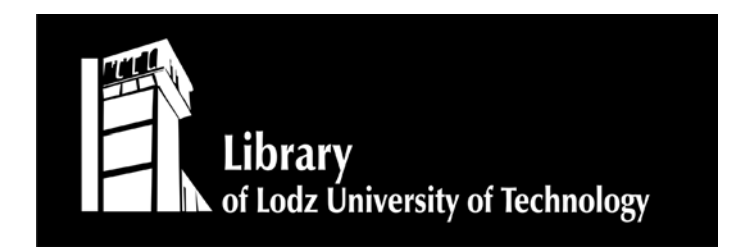

#### 7. Niedozwolone modyfikacje logo

Stosowanie logo lub samego sygnetu powinno być zgodne z ustalonymi regułami. Niedozwolone są modyfikacje znaku obejmujące:

- usuwanie elementów logo,
- dodawanie elementów do logo,
- zmianę pozycji elementów,
- nieproporcjonalne skalowanie logo,
- deformacje logo,
- stosowanie obrysu lub cienia,
- obracanie,
- zmianę kolorystyki,
- zmianę liternictwa znaku,
- stosowanie tła utrudniającego czytelność.

#### Część II Identyfikacja wizualna Biblioteki Politechniki Łódzkiej

W tej części zdefiniowano i ujednolicono lokalizację znaku w korespondencji biurowej, dokumentach i materiałach informacyjnych. Zaproponowano wzory do wykorzystania w komunikacji wewnętrznej i w komunikacji z otoczeniem oraz z czynnościami związanymi z reprezentowaniem Biblioteki. Obejmują one wzory papieru firmowego, wizytówek, identyfikatora pracowniczego, koperty, dyplomu (certyfikatu), teczki ofertowej, ulotek informacyjnych i innych dokumentów - dodatkowe typy materiałów moga być tworzone według ustalonych reguł w miarę potrzeb Biblioteki.

#### 1. Typografia

Zaleca się stosowanie jednolitej czcionki w wersji podstawowej znaku - wybrano czcionkę stosowaną w systemie identyfikacji Politechniki Łódzkiej o nazwie ZapfHumnstPL. Dopuszczalne jest stosowanie różnych wariantów tych krojów pism typu: Bold, Italic.

Do tworzenia wydawnictw oraz materiałów identyfikujących jednostkę, jak i do wypełniania dokumentów firmowych można stosować też inne czcionki, zwłaszcza, jeśli ZapfHumnst PL jest niedostępna. Zalecane jest stosowanie czcionki systemowej Arial, Trebuchet MS, Tahoma lub Verdana. Dopuszczalne jest stosowanie wymienionych krojów w wersji prostej, prostej pogrubionej i kursywie. Nie zaleca się stosowania wersji pogrubionej lub kursywy w całym dokumencie.

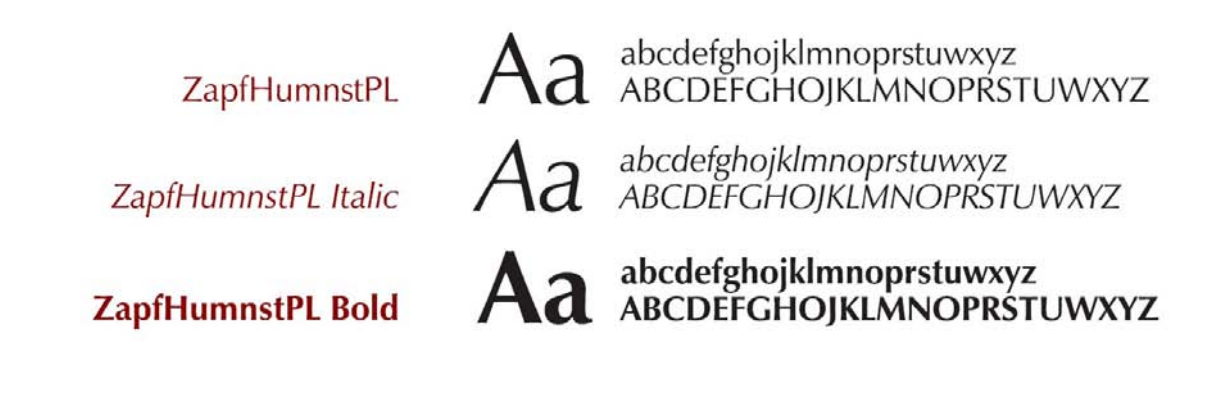

#### 2. Elementy zdobnicze

Do wyróżnienia dokumentów firowych i materiałów informacyjnym można stosować kolorowe paski. W nawiązaniu do elementów graficznych użytych w logo znaku, zaleca się stosowanie szarego paska, będącego przedłużeniem sygnetu, można tez stosować bordowy pas jako tło (z zastosowaniem czcionki w kolorze białym) oraz bordową kreskę w celu oddzielenia elementów. W celu utrzymania spójności i jednolitości systemu identyfikacji zaleca się stosowanie prostokątnych lub kwadratowych elementów zdobniczych - niedopuszczalne jest natomiast stosowanie elementów dekoracyjnych typu motywy roślinne lub formy geometryczne typu koło lub trójkąt.

Elementy zdobnicze będą miały zastosowanie w korespondencji, prezentacjach, broszurach inforkiamacyjnych i innych publikacjach Biblioteki. Ich stosowanie zostanie zaprezentowane na poszczególnych wzorach opracowanych na rzecz systemu identyfikacji Politechniki Łódzkiej.

#### 3. Wizytówka i identyfikator

Na wizytówce powinny znaleźć się następujące elementy:

- imię i nazwisko stopień pisma 11 punktów, czcionka ZapffHumanist UltPL (w przypadku zbyt długich nazwisk, na przykład dwuczłonowych, możliwe jest umieszczenie tekstu w dwóch liniach), kolor czarny
- stanowisko (pole obecne w przypadku stanowisk dyrektorskich i kierowniczych) - stopień pisma 8 punktów, czcionka ZapffHumanist PL, kolor 70% Czarny
- nazwa biblioteki i oddziału lub biblioteki filialnej stopień pisma 7 punktów, czcionka ZapffHumanist PL, kolor czarny
- adres jednostki, rozpoczynający się od kodu pocztowego i miasta, uwzględniający numer ulicy oraz oznaczenie budynku - stopień pisma 7 punktów, czcionka ZapffHumanist PL, kolor czarny w przypadku adresu i bordowy w pzypadku oznaczenia budynku
- numer telefonu do oddziału i firmowy adres e-mail stopień pisma 7 punktów, czcionka ZapffHumanist PL, kolot czarny.

Elementami graficznymi na wizytówce jest logo wraz z adresem strony internetowej oraz poziomy pasek w kolorze bordowym, oddzielający dane osobowe na wizytówce od danych teleadresowych.

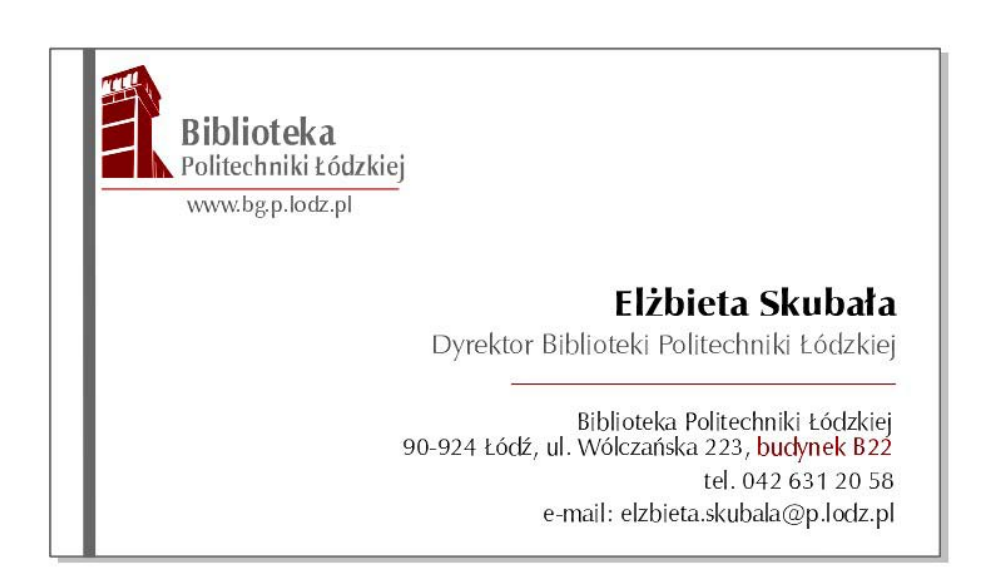

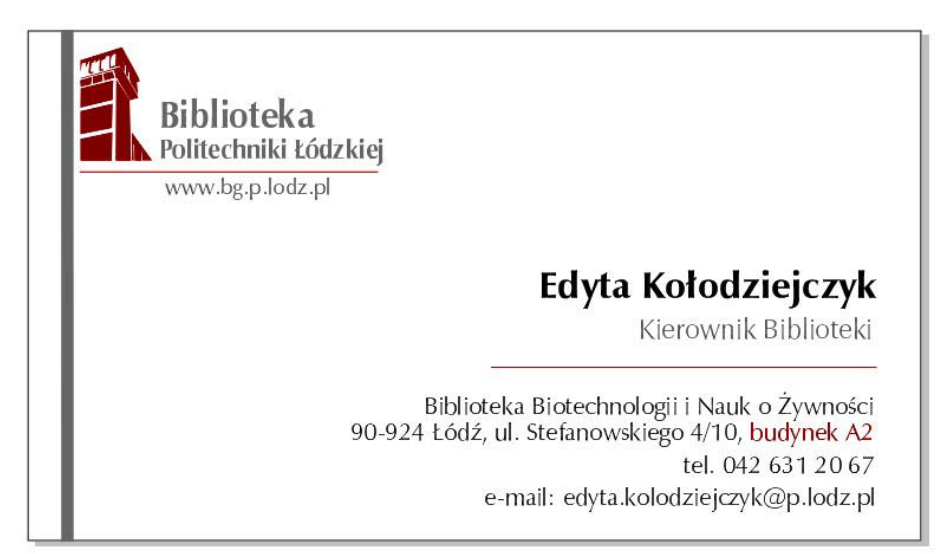

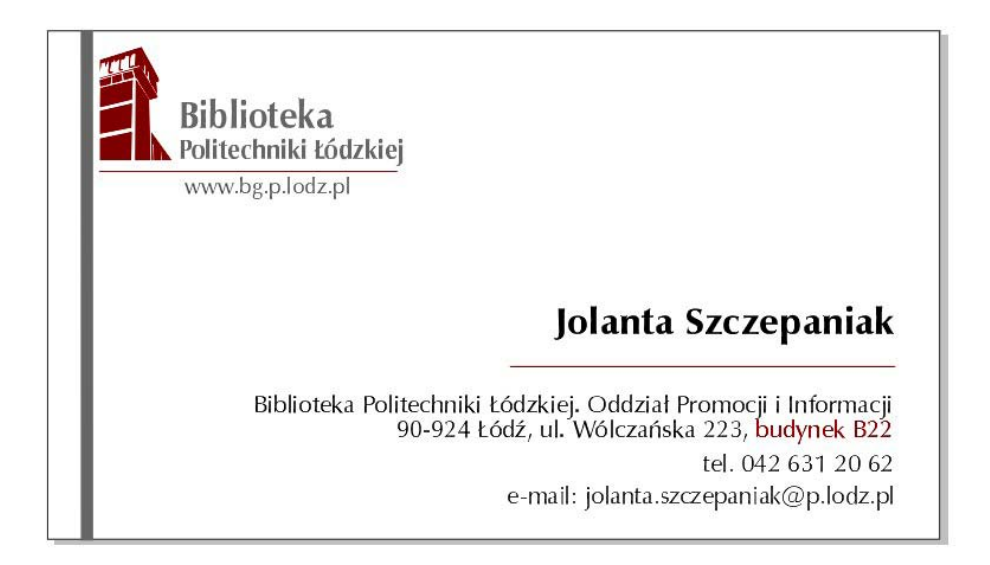

W analogicznym niemal układzie zaprojektowano też identyfikator pracowników, który oprócz imienia i nazwiska pozwala na uzyskanie informacji o oddziale, w którym dana osoba pracuje (ewentualnie o nazwie biblioteki filialnej lub zajmowanym stanowisku).

Wzór firmowych identyfikatorów:

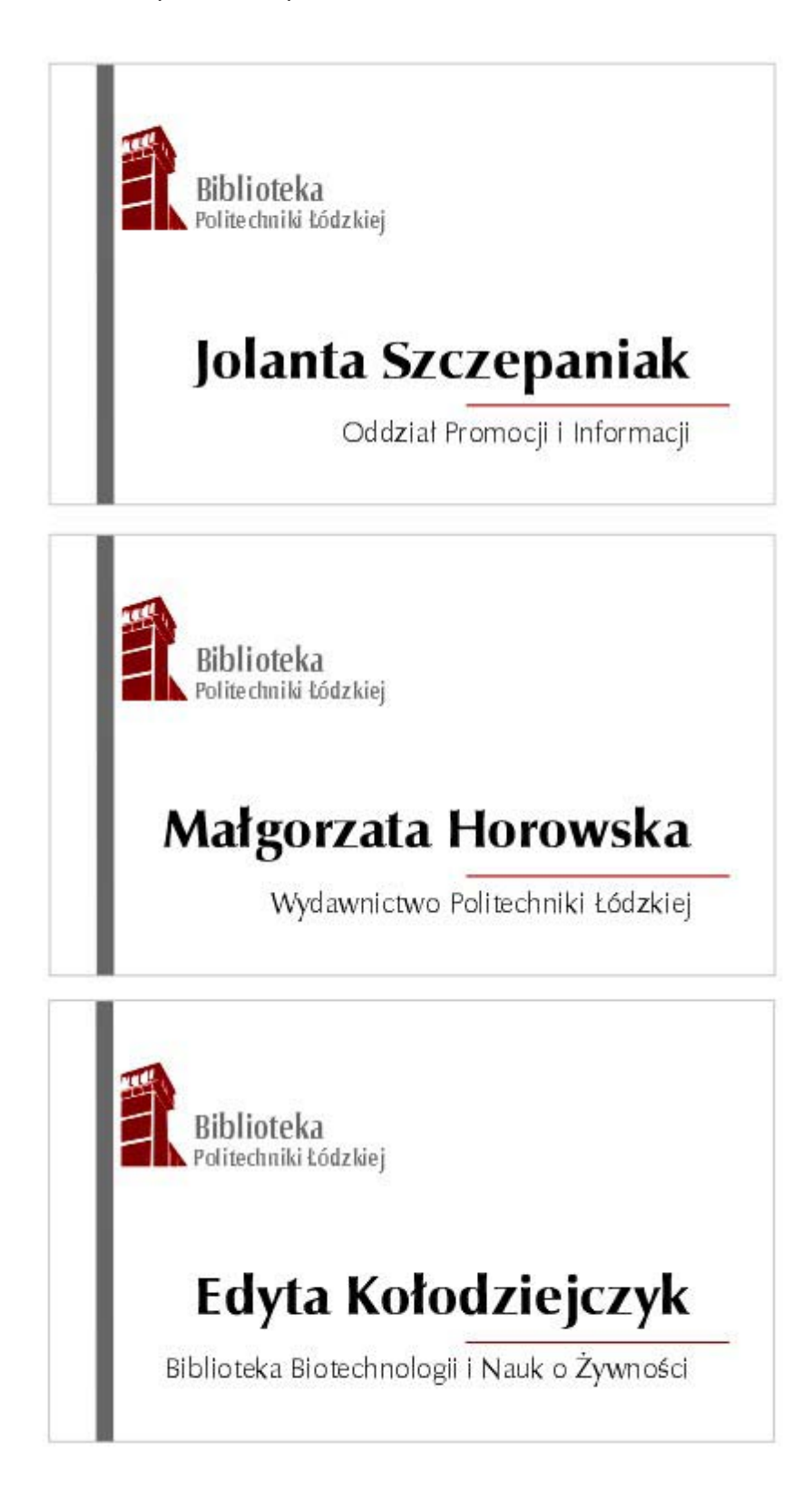

#### 4. Papier i koperty firmowe

Projekt firmowego papieru i kopert jest dopasowany stylistycznie do projektu wizytówek. Projekty były tworzone jednocześnie, gdyż starano się zachować ich spójny wygląd. Celem takiego działania jest to, by elementy widniejące na wręczanej wizytówce, jak i te z wysyłanego do tej osoby listu wzajemnie się uzupełniały.

Dokumenty firmowe w ten sposób stają się czytelne i mogą, oprócz przekazywania treści (winieta papieru firmowego dostarcza podstawowych informacji o instytucji), również kształtować wizerunek instytucji. Możliwe jest także stosowanie kilku wersji druków firmowych, wersję bogatszą, bardziej ozdobną na specjalne wydarzenia i bardziej uproszczoną dla korespondencji seryjnej. Ich wspólną cechą może być logo oraz charakterystyczna kolorystyka i typografia.

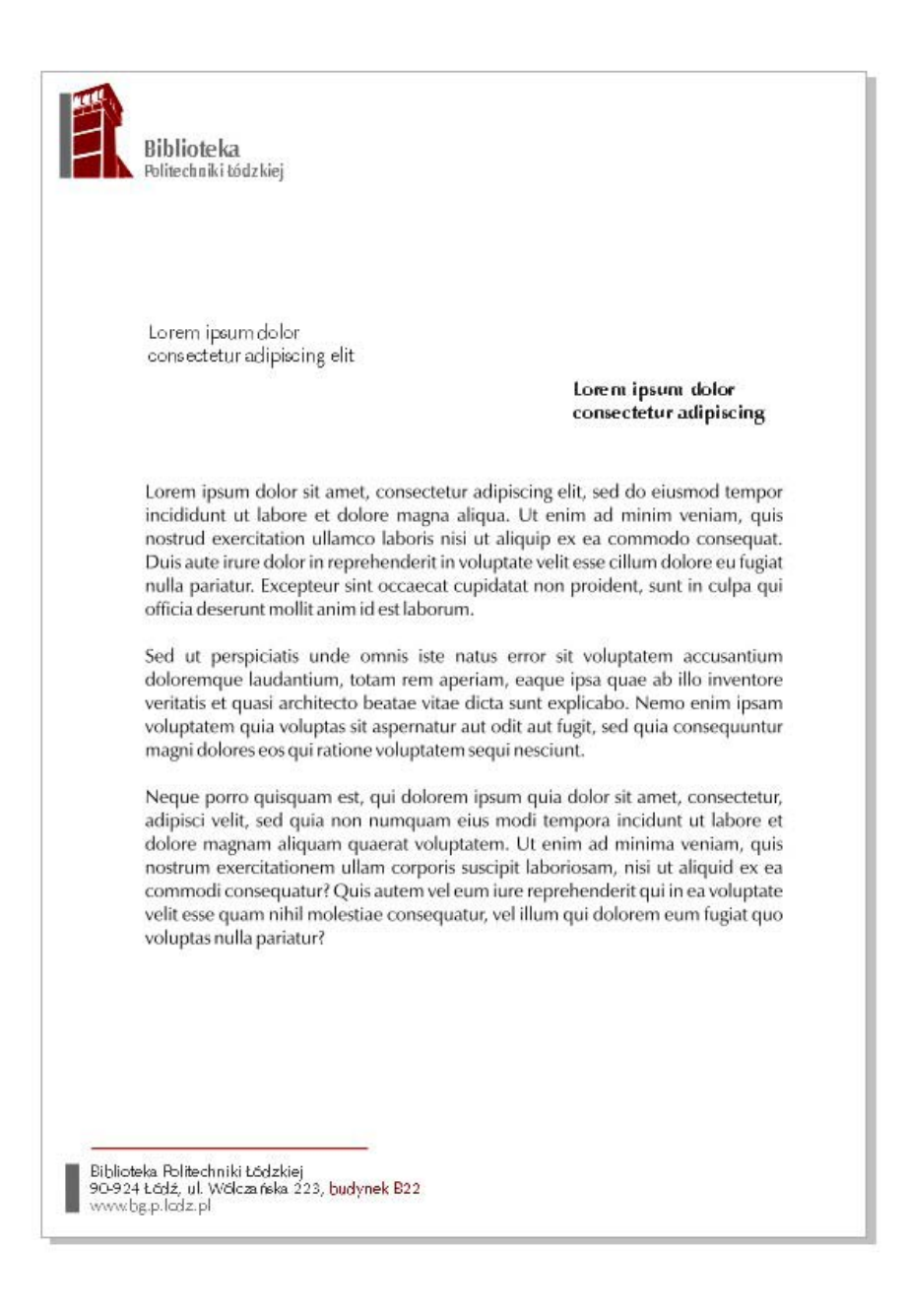

W Bibliotece stosowane są trzy rozmiary kopert, różniące się i przeznaczeniem, i wymiarami. Do zwykłej korespondencji stosowana jest m.in. koperta w formacie C5, do wysyłania zaproszeń i różnych druków okolicznościowych – koperta podłużna (DL) , zaś do przesyłania druków i dokumentów koperta w formacie A4. W każdym z tych przypadków projekt koperty jest podobny, stałym elementem jest szary pasek z lewej strony oraz logo i adres firmy w lewym górnym rodu koperty.

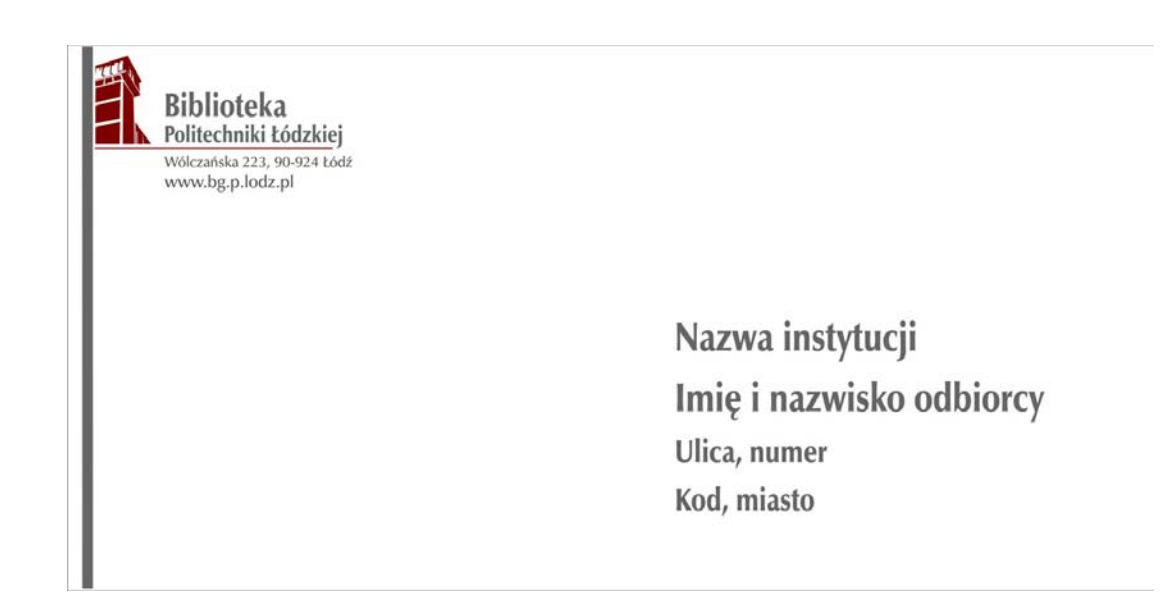

#### 6. Szablon prezentacji

Aby system wizualny był jeszcze bardziej ujednolicony zaprojektowano również szablon prezentacji multimedialnej, który może być stosowany podczas oficjalnych wystąpień i prezentacji wymagających użycia obrazu i rzutnika. To ustandaryzowana makieta prezentacji przygotowana z wykorzystaniem znaku firmowego.

Na pierwszej stronie prezentacji znajduje się logo oraz nazwa instytucji i pełne dane adresowe wraz z adresem strony internetowej Biblioteki. Poprzez zwiększoną czcionkę i centralne miejsce na slajdzie wyróżniono nazwisko autora prezentacji, tytuł prezentacji oraz dodano datę i miejsce jej "opublikowania". Layout obejmuje przyjęta w projekcie kolorystykę: biel, bordo i szarości oraz charakterystyczny szary pasek, pojawiający się również w pozostałych projektach identyfikacji wizualnej Biblioteki.

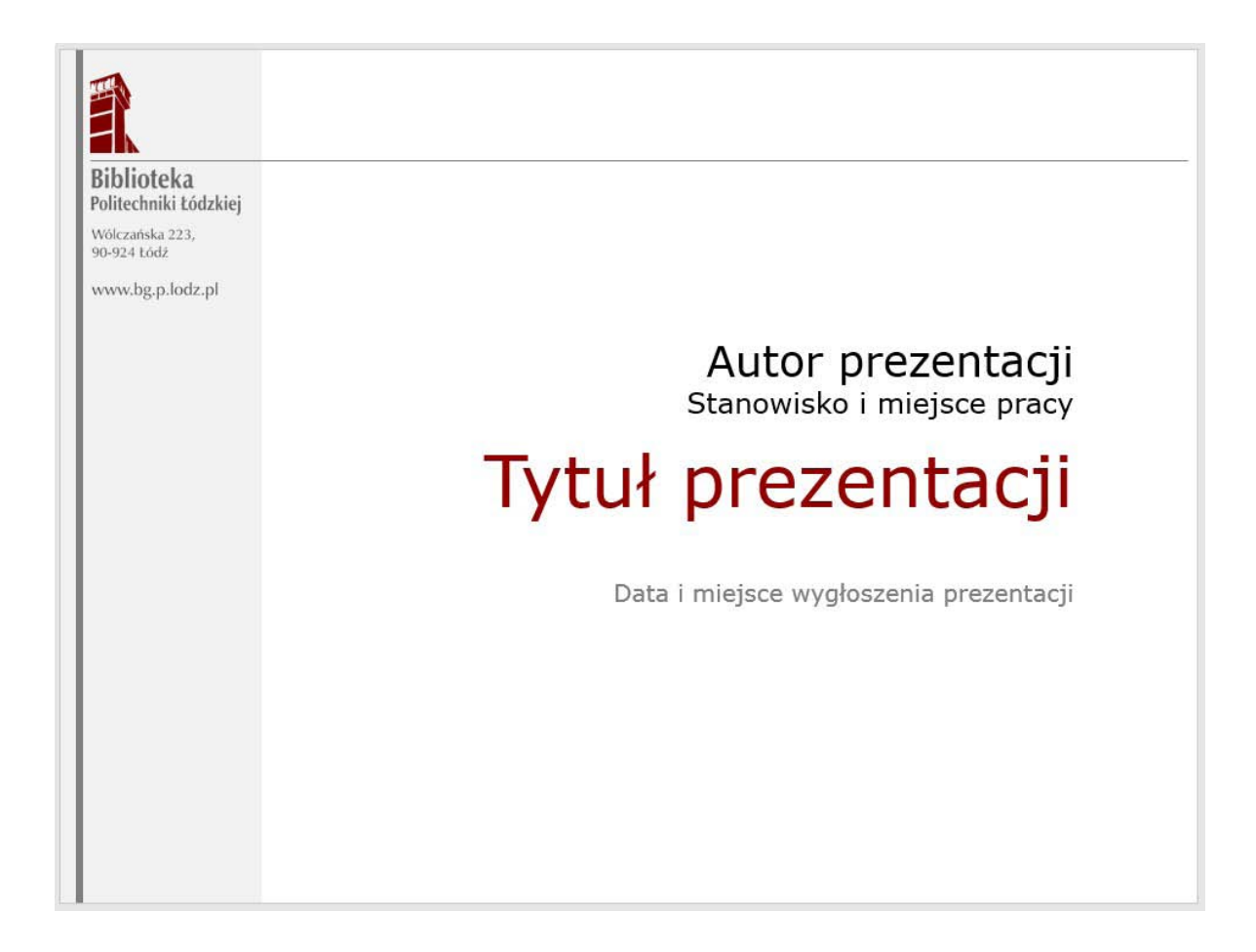

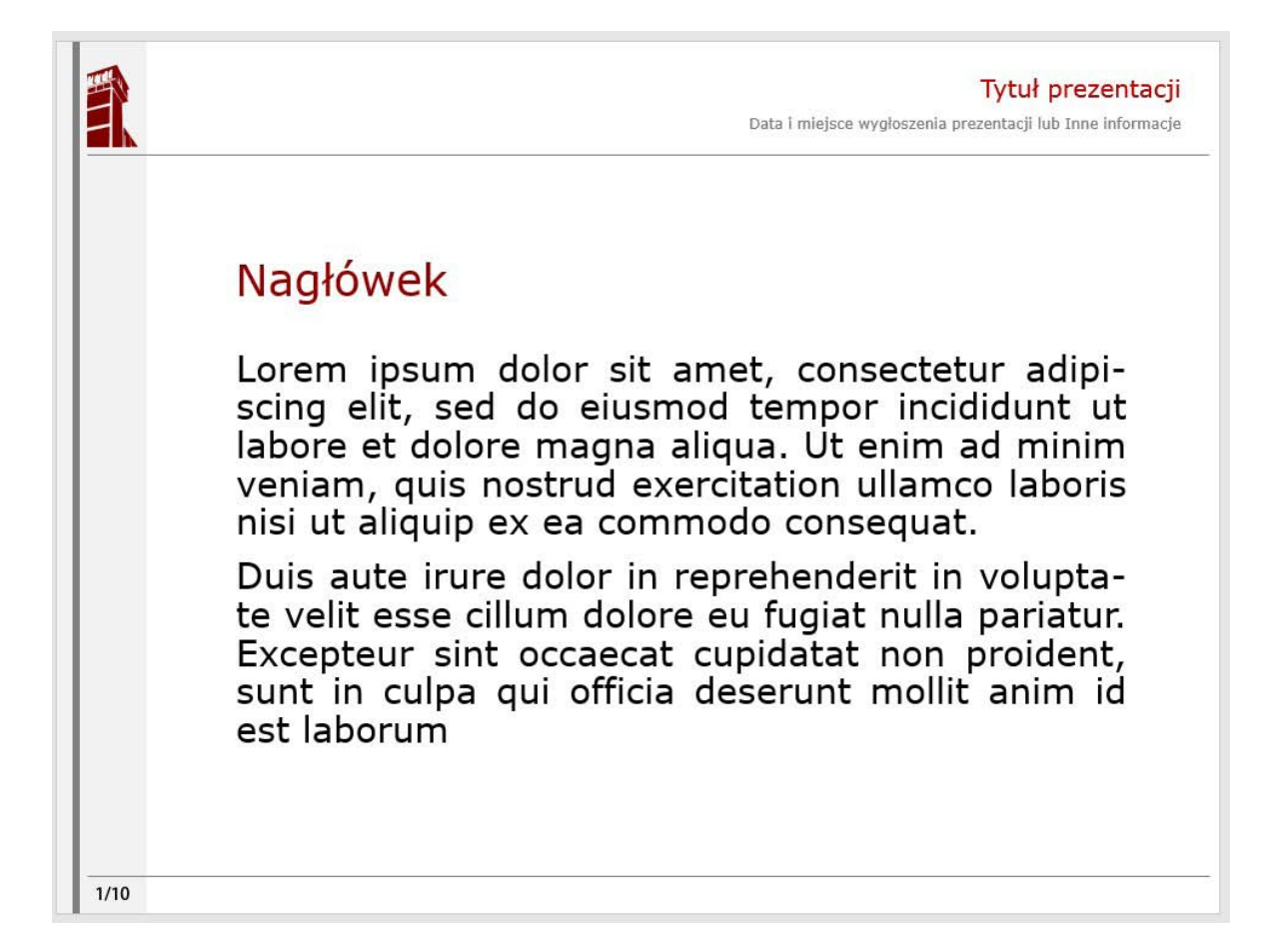

Wewnętrzny slajd ma zmniejszone szare pole: na nim znajduje się wyłącznie znak graficzny, szary pasek oraz informacja o numerze slajdu. Dane dotyczące autora, tytułu i miejsca opublikowania prezentacji umieszczono w nagłówku, w prawym narożniku. Zasadnicza część slajdu przeznaczona jest na tekst prezentacji, czy to w formie tekstu ciągłego, listy wypunktowanej, wyliczenia, grafiki itp. Umieszczane elementy nie powinny zasłaniać stałych elementów prezentacji, czyli nagłówka oraz lewego marginesu.

Przygotowano też alternatywną wersję wewnętrznych slajdów, z poszerzonym lewym marginesem, na którym przewidziano miejsce na elementy nawigacyjne. Rozwiązanie to będzie przydatne przy kursach e-learningowych lub podczas warsztatów, a linki do poszczególnych slajdów lub źródeł zewnętrznych ułatwią korzystanie z prezentacji zarówno prowadzącym, jak i uczestnikom danego wydarzenia lub szkolenia.

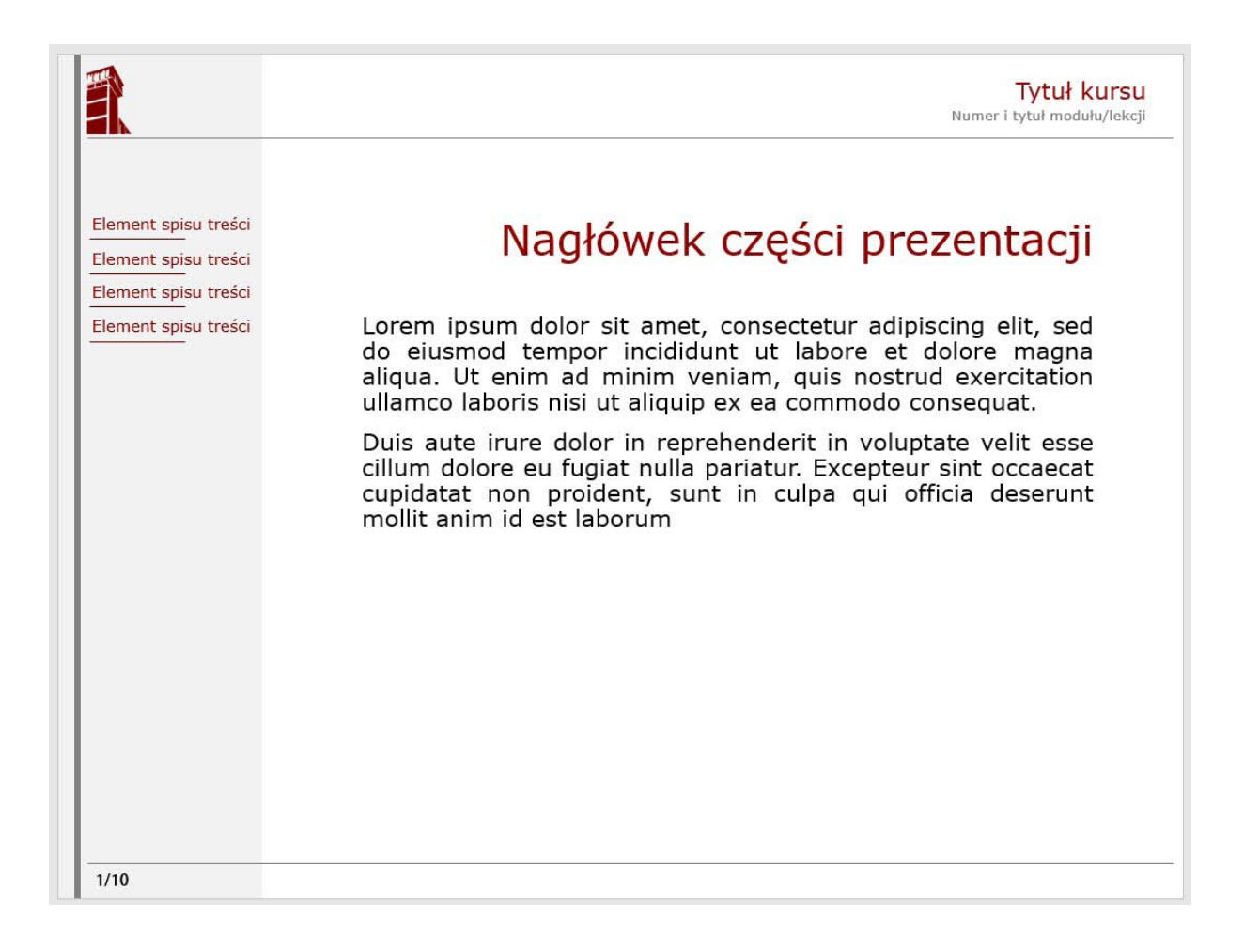

Ostatni slajd nawiązuje do layoutu slajdu tytułowego i skupia się na okolicznościach wygłoszenia prezentacji (towarzysząca referatowi na konferencji, szkolenie itp.) oraz danych kontaktowych jej autora. Można też na nim zawrzeć słowo na zakończenie lub podziękowanie.

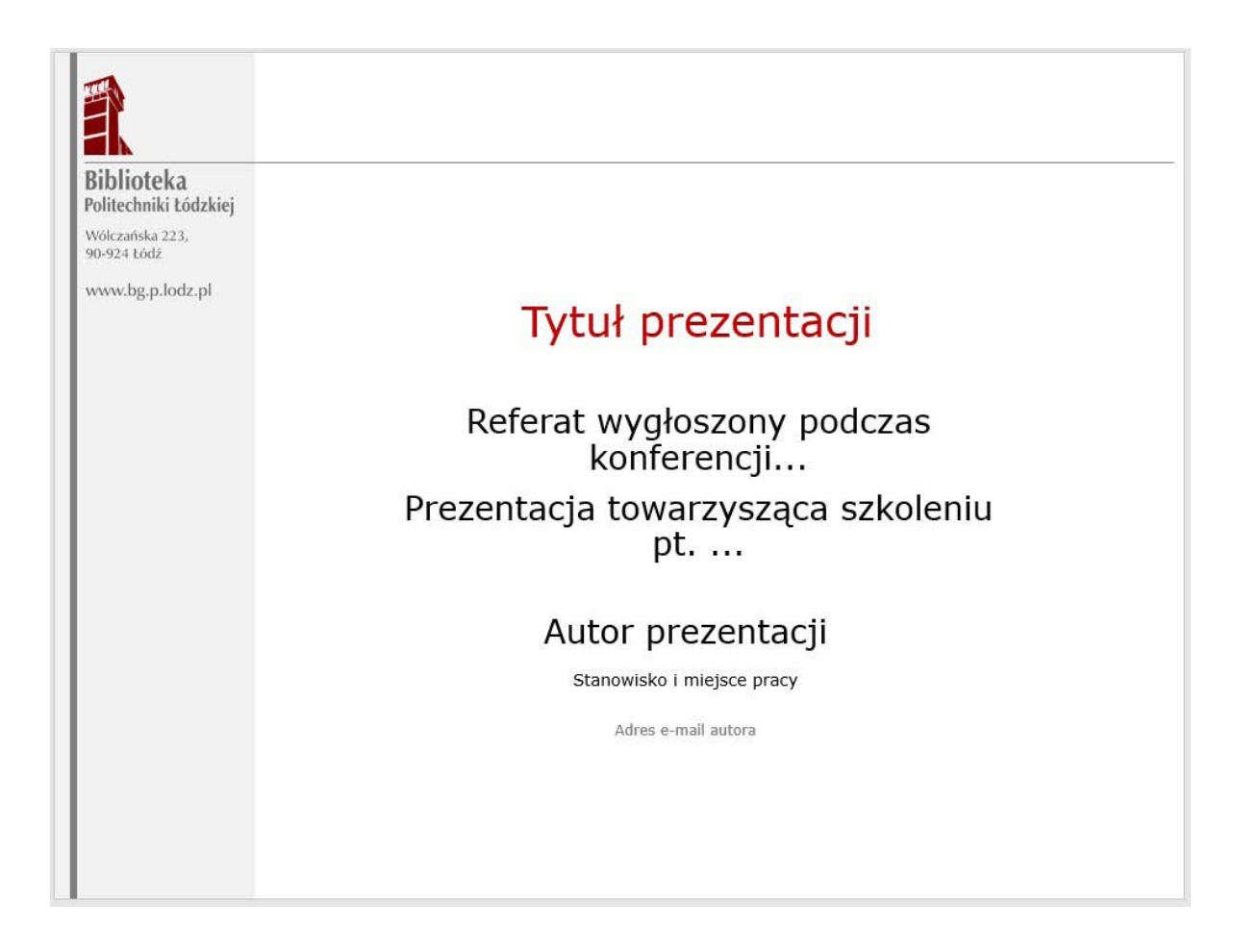

#### 7. Teczka ofertowa

Teczka ofertowa jest istotnym materiałem, który wspiera budowanie wizerunku Biblioteki. W niej umieszczane są oficjalne dokumenty lub oferty handlowe, umowy itp., i najczęściej jest wręczana w podczas istotniejszych wydarzeń, takich jak konferencje czy seminaria. A jej profesjonalny wygląd wpływa na odbiór marki Biblioteki i nadaje bardziej prestiżowy charakter instytucji. Zaprojektowano teczkę dla formatu 215 x 306 mm.

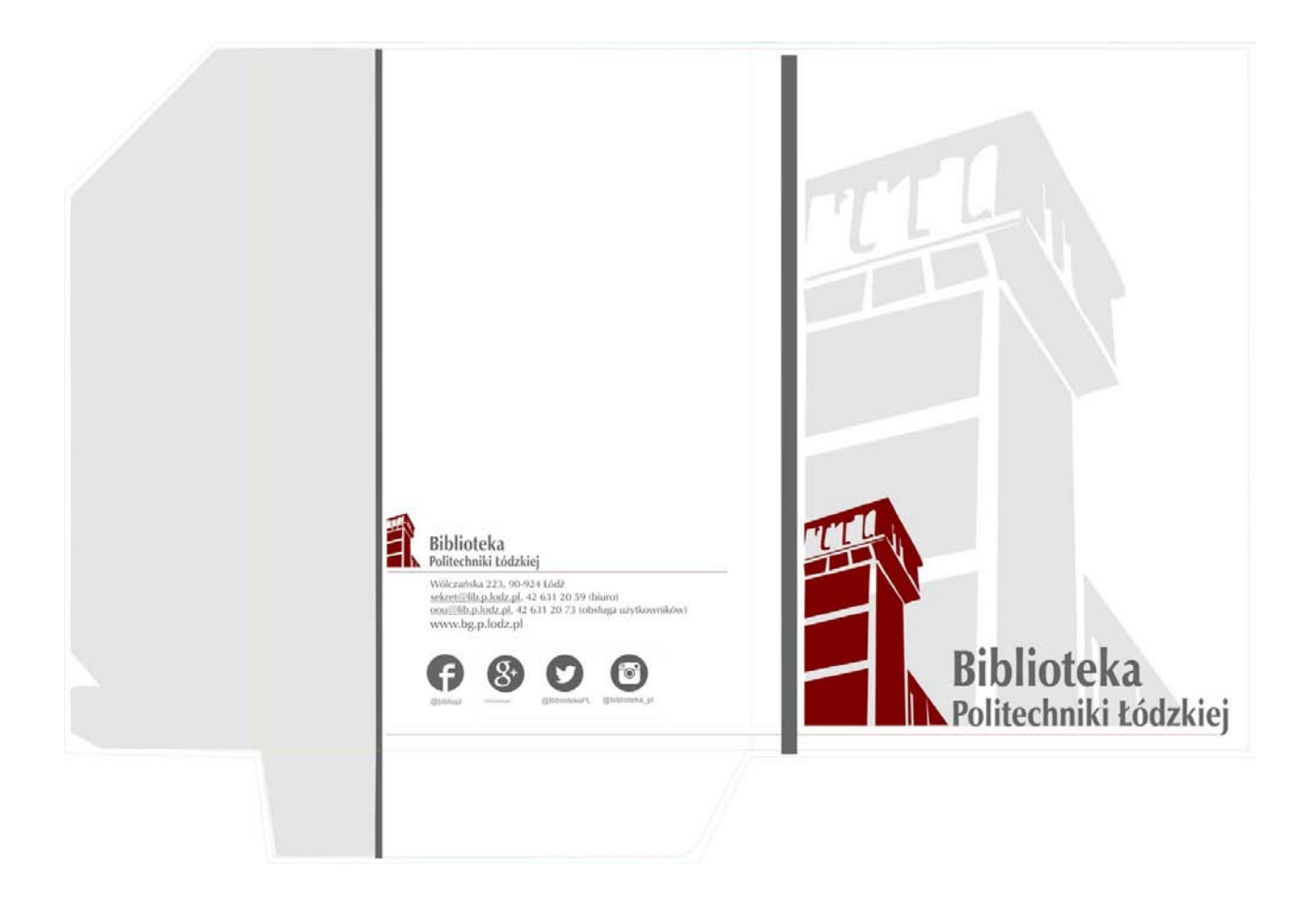

### 8. Certyfikaty i zaświadczenia

Biblioteka często prowadzi warsztaty i szkolenia oferując stosowne zaświadczenia lub certyfikaty potwierdzające udział uczestników. Projekt certyfikatu bazuje na mocnym wyróżnieniu rodzaju dokumentu: CERTYFIKAT lub ZAŚWIADCZENIE (można tu też zamieścić napis DYPLOM lub inny, w zależności od potrzeb), uwagę zwraca też zapis nazwiska uczestnika, dokument zawiera też informacje o nazwie szkolenia oraz miejscu i dacie jego odbycia się. Poniżej tekstu informującego o rodzaju wydarzenia przeznaczone jest miejsce na podpis (dyrektora Biblioteki, członka komisji, prowadzącego szkolenie itp.) oraz pieczęć instytucji. W projekcie naniesiono przykładowy podpis i pieczęć.

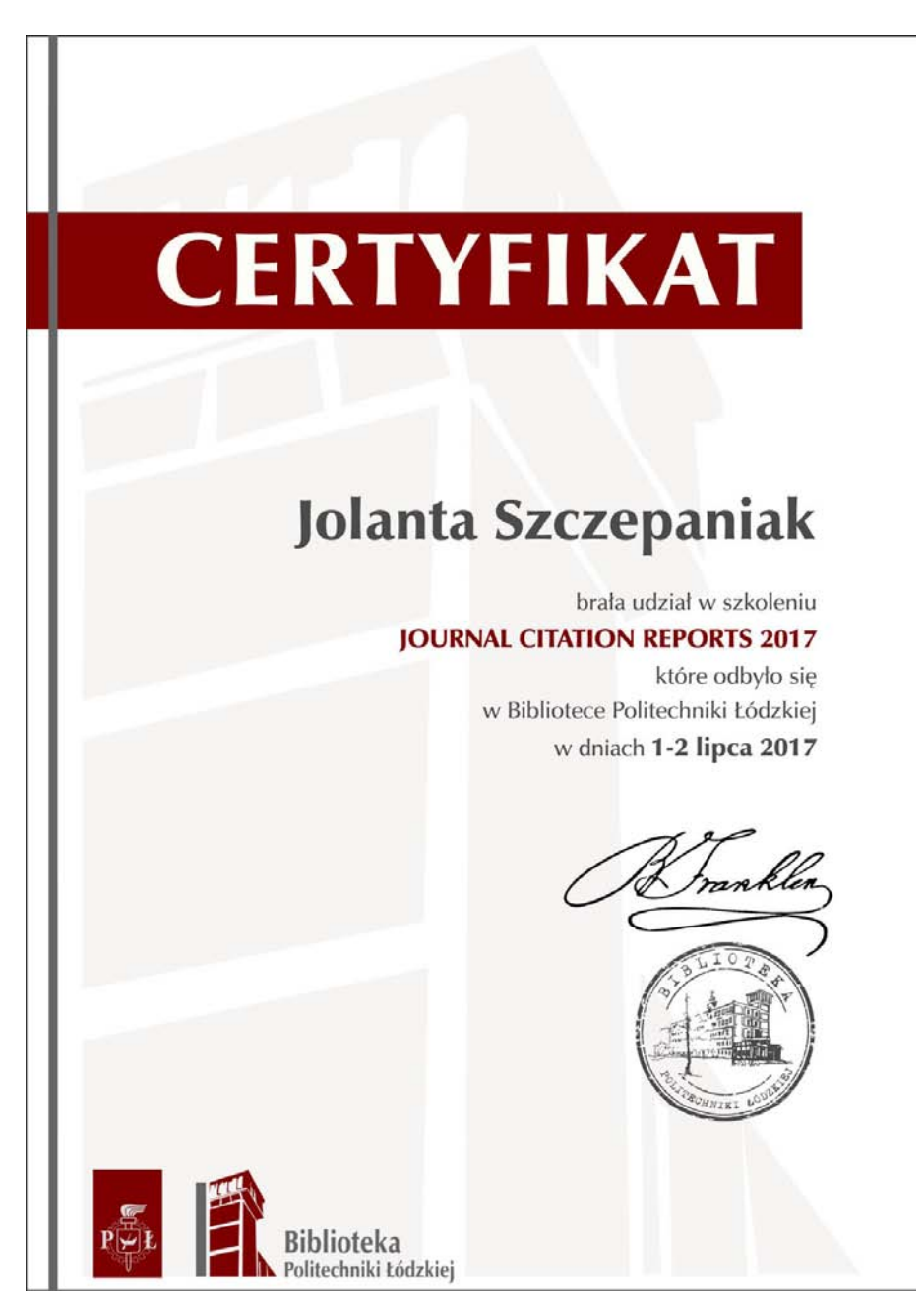

#### 9. Poczta elektroniczna

System identyfikacji wizualnej powinien objąć również korespondencję elektroniczną Biblioteki. W związku z tym zaproponowano ujednoliconą treść i wygląd stopki listu e-mail, wychodzącego z Biblioteki (zarówno ze skrzynki przypisanej do oddziału, jak i skrzynki określonego pracownika). I tak powinna ona zawierać imię i nazwisko, określenie pełnionej funkcji (tylko w przypadku dyrekcji i kierowników jednostek), nazwę oddziału, numer telefonu, adres e-mail, następnie logotyp, zaś pod nim adres Biblioteki, numery ogólnodostępnych telefonów oraz adres strony internetowej. Tekst powinien być napisany czcionką systemową, na przykład Arial, o wielkości 9 punktów w kolorze czarnym, a logotyp umieszczony w stopce w wersji pełno kolorowej.

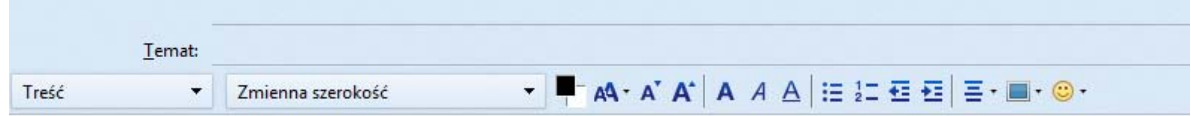

Jolanta Szczepaniak Oddział Promocji i Informacji +48 42 631 20 62 jolanta.szczepaniak@p.lodz.pl

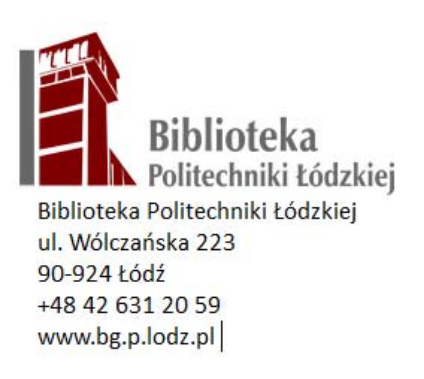

#### 10. Materiały informacyjne

Projekty powinny być spójne, rozpoznawalne, ale mają też przyciągnąć uwagę odbiorców, wypromować instytucję i jej ofertę. Osiągnięte jest to przede wszystkim poprzez elementy graficzne – duże zdjęcia utrzymane w szarościach oraz zwracające uwagę, wyraziste nagłówki o nietypowym kroju w kolorze bordowym. Elementem stałym i obowiązkowym we wszystkich publikacjach jest znak firmowy. Jest on umieszczony na frontowej stronie każdej publikacji (w sposób czytelny i wyrazisty) i powtarzany, już jako mniejszy, na stronie ostatniej.

Według założeń projektu, układ graficzny ulotki pozostaje niezmienny, zwłaszcza 1 i 4 strona ulotki. Strona 2 i 3 (możliwe jest też dodanie większej liczby stron wewnętrznych) uzależnione są od wprowadzanych treści i dołączanych grafik.

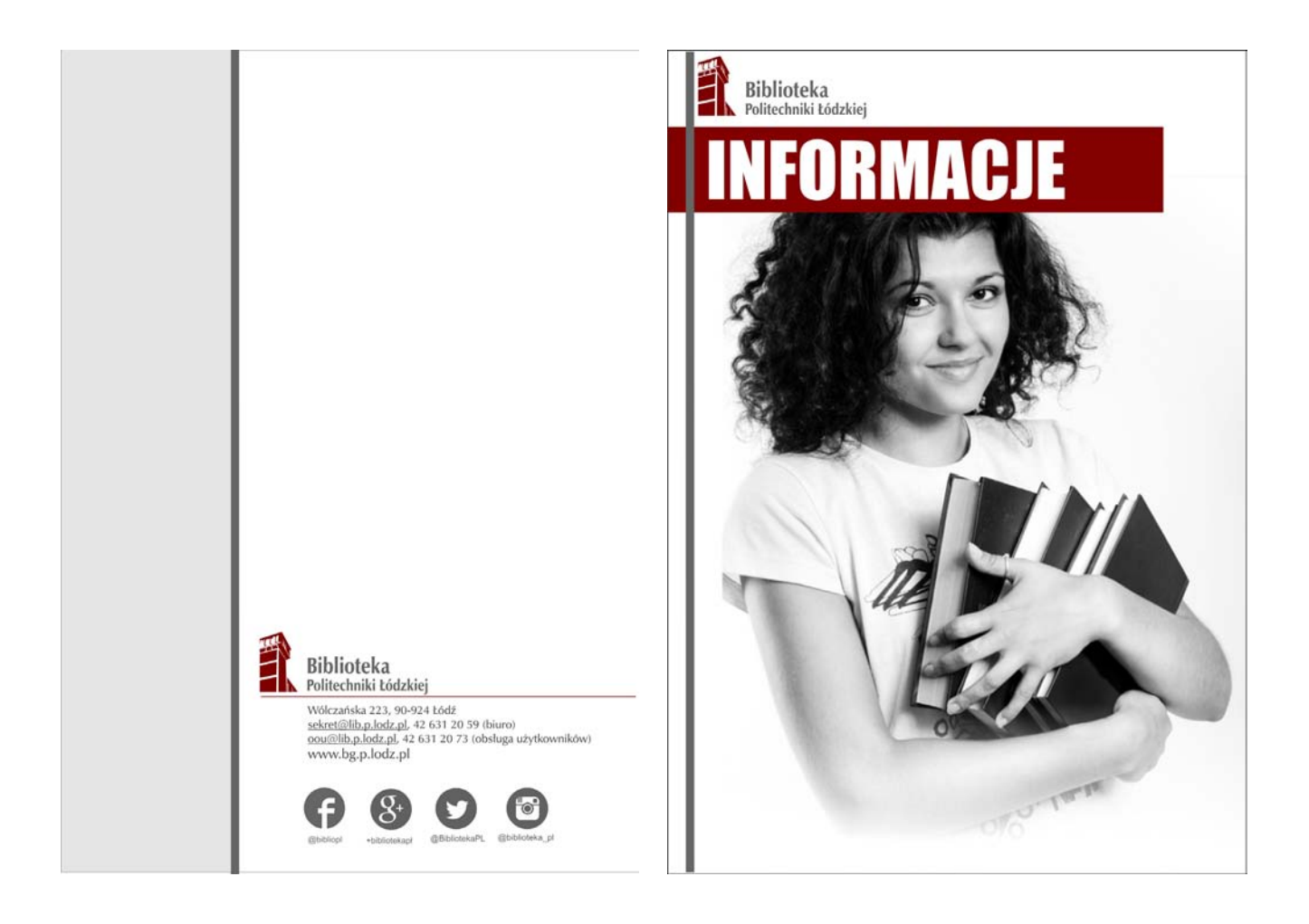

W analogiczny sposób mogą być tworzone plakaty i ogłoszenia o różnych wydarzeniach na terenie Biblioteki. Nazwę wydarzenia zaakcentuje bordowy pas, stałym elementem jest też szary pasek, który łączy się z logo. Oto przykładowe plakaty i ulotki wykorzystujące elementy zdobnicze i znak graficzny Biblioteki Politechniki Łódzkiej.

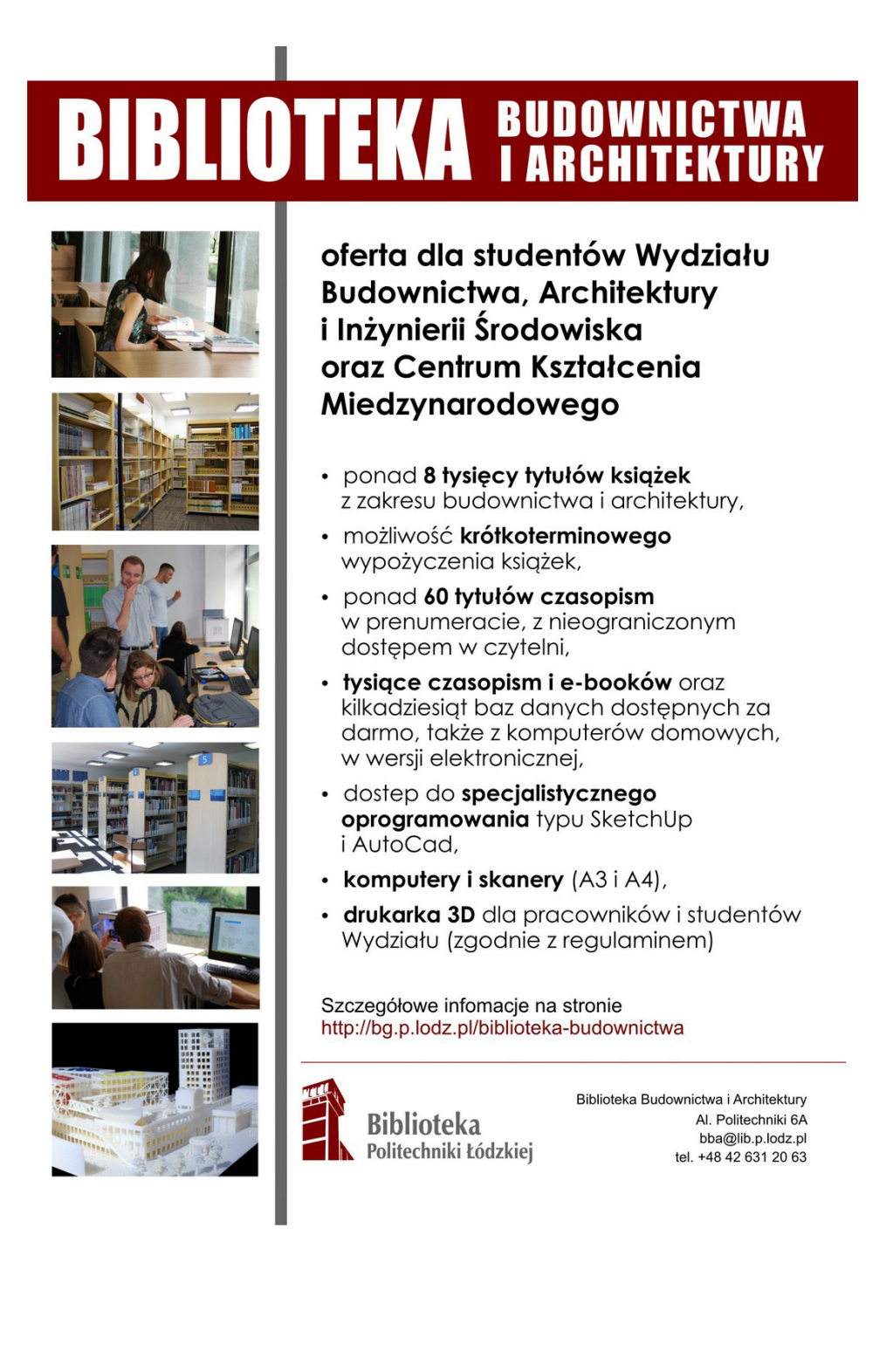

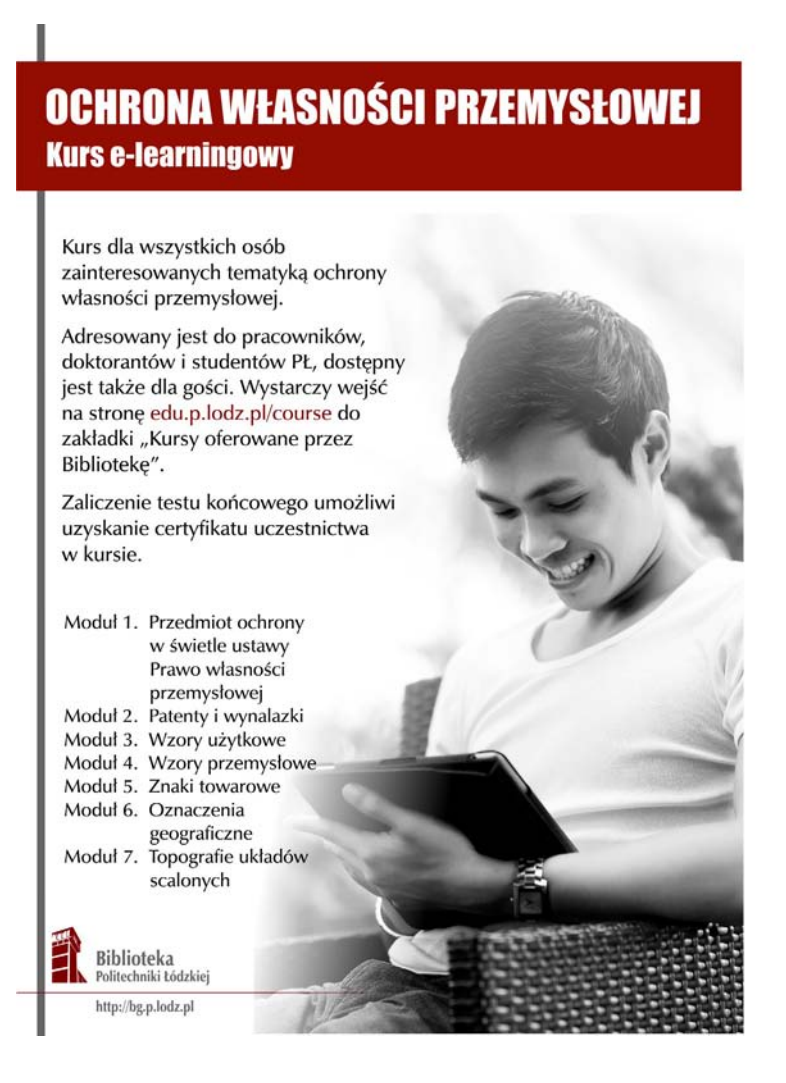

### **LIBRARY TRAINING FOR FOREIGN STUDENTS** e-learning course from the Library of Lodz University of Technology

We know that international students often face many challenges. To help make your experience of studying at TUL a success, the Library offers both support and services. New students should attend a Library training - this will introduce you to the Library's services and resources. It is also an obligatory subject for first-year and foreign students.

#### **LIBRARY TRAINING**

- The aim of the course is to provide our first-time users with the most important information about the Library of the Lodz University of Technology, our services and collections and - in general - how to use the library.
- The training will guide you through all library floors, all printed collections and electronic resources, study and lounge areas, open spaces and electronic facilities for users. It will teach you how to use library's computer catalog, how to search through our printed and electronic collections and use them inside and outside the library.
- To pass the Library Training, you need to take the test, go through 10 questions and get at least 70% of the right answers.
- Your deadline in the Fall 2017 Semester is 17th December.
- Check all the details at http://bg.p.lodz.pl/en/library-training.

If you have any questions regarding Library training, don't hesitate to contact us in person or by e-mail. Promotion and Information department in the Main Library (room 306, 3rd floor)<br>Monday - Friday 8:30 am - 2:30 pm<br>email: opi@lib.p.lodz.pl

Library of Lodz University of Technology www.bg.p.lodz.pl/en/

25 | System identyfikacji wizualnej Biblioteki Politechniki Łódzkiej

### **BIBLIOTEKA POLITECHNIKI ŁÓDZKIEJ** dużo więcej niż książki...

Biblioteka Politechniki Łódzkiej to nie tylko książki - dla naszych użytkowników oferujemy znacznie więcej...

#### SZYBKI INTERNET I KOMPUTERY DLA UŻYTKOWNIKÓW

Kilkadziesiąt komputerów w samej Bibliotece głównej, gniazdka sieciowe do podłaczenia laptopa i podładowania telefonu. Oczywiście za darmo i bez ograniczeń. Oprócz tego Biblioteka znajduje się w zasięgu bezprzewodowej sieci eduroam.

#### PRZESTRZENIE DO WSPÓLNEJ PRACY LUB RELAKSU

Na każdym piętrze, o pełnej lub ograncizonej dostępności, do nauki, relaksu, do wspólnej pracy lub indywidualnego studiowania - czynne w godzinach pracy Biblioteki. A w pobliżu Zatoka Sportu i Sukcesja.

#### **WERNISAŻE I IMPREZY**

Czesto odbywają się u nas uroczyste wernisaże i spotkania autorskie, warsztaty, seminaria i konferencje, a pod naszymi oknami - Juwenalia, koncerty i różne imprezy, organizowane przez Uczelnie.

#### TO, CZEGO NIE MAJĄ INNI:)

Nasza Biblioteka jest miejscem, w którym możecie realizować swoje pasje. Działa u nas Klub Krótkofalowców PŁ, mamy możliwość wynajmowania sal, a na parterze sprzedajemy publikacje z Wydawnictwa PŁ

W przypadku uczniów Zespołu Szkół Politechniki Łódzkiej, aby zapisać się do Biblioteki wystarczy przynieść do nas wypisaną deklarację\* i mieć ważną legitymację szkolną – otrzymacie kartę biblioteczną\*\* i możecie korzystać z pełnej oferty Biblioteki Politechniki Łódzkiej.

> podpisaną przez któregoś z rodziców (w przypadku niepełnoletnich) \*\* koszt wydania karty to 12 złotych, zgodnie z Regulaminem Biblioteki

> > Więcej informacji można uzyskać w Oddziale Obsługi Użytkowników BPŁ oou@lib.p.lodz.pl, tel. 42 631 20 73

**Biblioteka** Politechniki Łódzkiej

http://bg.p.lodz.pl

#### 11. Tablice informacyjne

Znaki orientacyjne mają kluczowe znaczenie w każdym otoczeniu. Mają do spełnienia istotną funkcję – przekazują informacje, pomagają się odnaleźć i poruszać w danej przestrzeni. Dzięki nim otoczenie może stać się estetyczne i przyjazne, a ich odpowiednie zaprojektowanie (wykorzystanie kolorów i typografii, właściwa stylistyka) sprawi, że wpłyną pozytywnie na wizerunek marki. Wnętrze i strefa na zewnątrz biblioteki powinny być spójne pod względem wizualnym. Dzięki temu w pewnym stopniu porządkują i organizują przestrzeń. Ale ich podstawowym zadaniem jest wskazanie drogi oraz poinformowanie o rozmieszczeniu i funkcji pomieszczeń – na ich podstawie użytkownik powinien z łatwością zlokalizować wypożyczalnie, czytelnie i inne pomieszczenia biblioteczne.

Najpierw zaprojektowano główną tablicę informacyjną, umieszczoną na parterze budynku Biblioteki – znajdują się na niej informacje o lokalizacji głównych oddziałów i miejsc, które będą najbardziej interesować użytkowników, z wyraźnym podziałem na piętra, oznaczeniem pomieszczenia oraz angielskim odpowiednikiem nazwy.

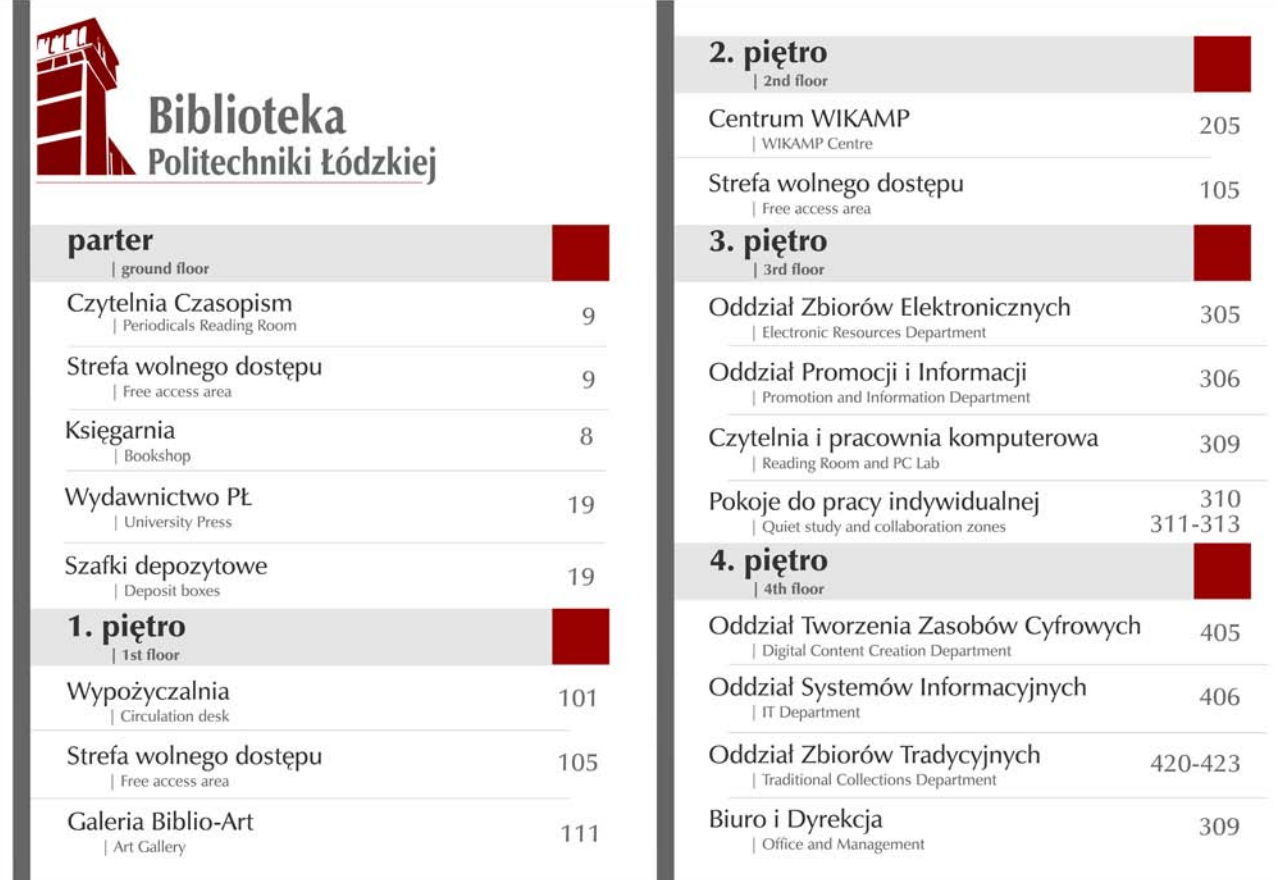

Zaprojektowano również tablice na poszczególnych piętrach Biblioteki - wejście na poszczególne piętra prowadzi z klatki schodowej i nowe tablice mogą zastąpić obecne, umieszczone przy drzwiach na poszczególne piętra (choć najlepiej, by nie były umieszczone na bocznej ścianie, lecz na wprost drzwi do windy – w ten sposób byłyby doskonale widoczne zarówno dla wchodzących po schodach, jak i wychodzących z windy. Informacje umieszczone na tablicach obejmują polską i angielską nazwę danego oddziału lub sali wraz z numerem pomieszczenia.

Tablice powinny zostać wydrukowane na piankę 5 mm i wykończone folia matową. Zaletą pianki jest bardzo niska waga, przy zachowaniu pełnej sztywności. To bardzo lekkie tworzywo, które na dodatek nie jest drogie.

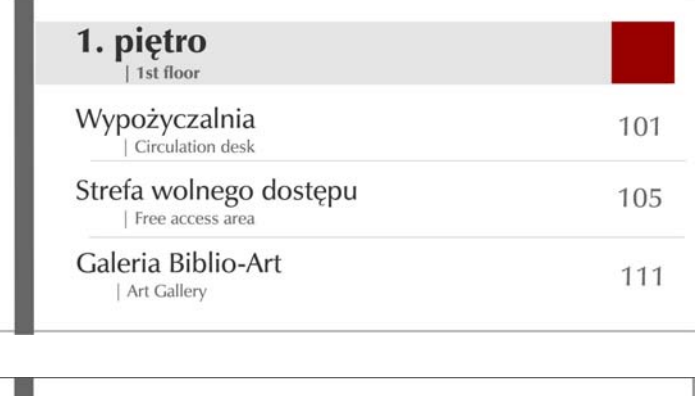

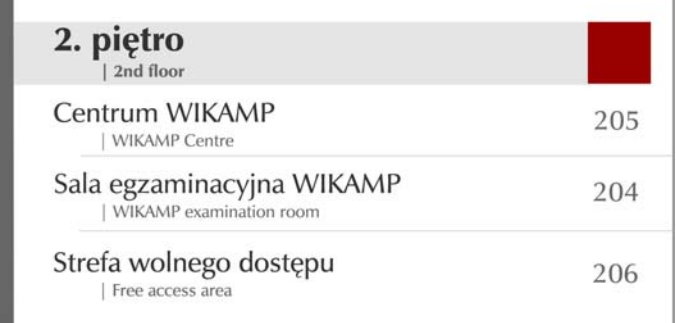

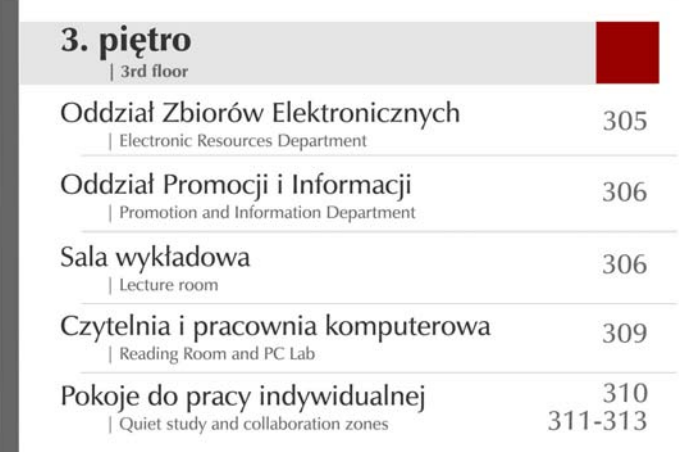

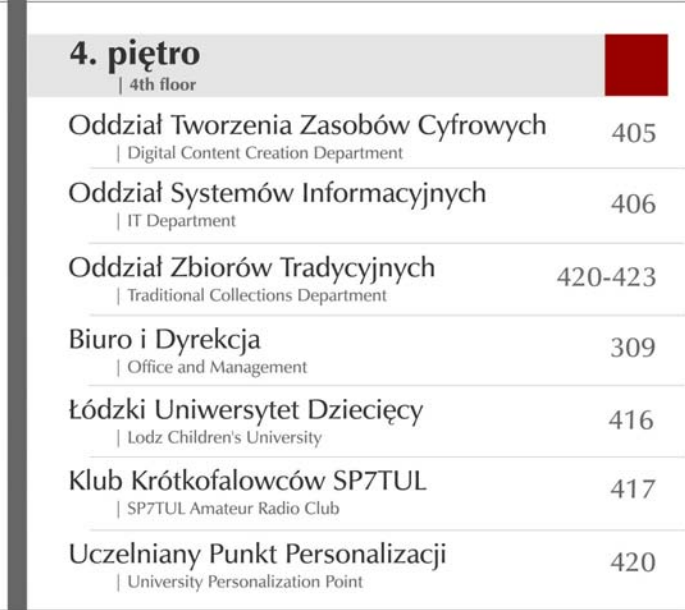

Zaprojektowano również tabliczki umieszczane na lub przy drzwiach do określonych pomieszczeń bibliotecznych. Ich szczegółowość i obecność (lub nie) wersji w języku angielskim podyktowana jest charakterem danego pomieszczenia lub prowadzoną w nim działalnością. Informacje są bardziej szczegółowe niż w przypadku tablic na piętach, obejmują bowiem także godziny otwarcia danych jednostek lub oddziałów.

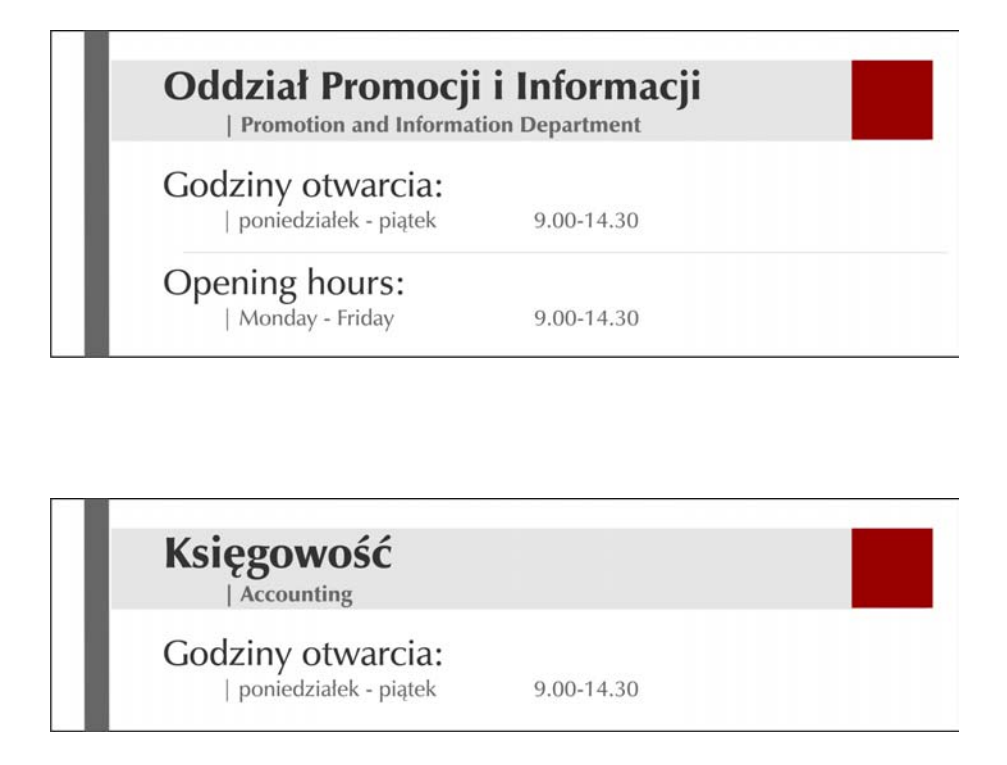

# Łódzki Uniwersytet Dziecięcy

#### Godziny otwarcia:

| poniedziałek - piątek

9.00-14.30

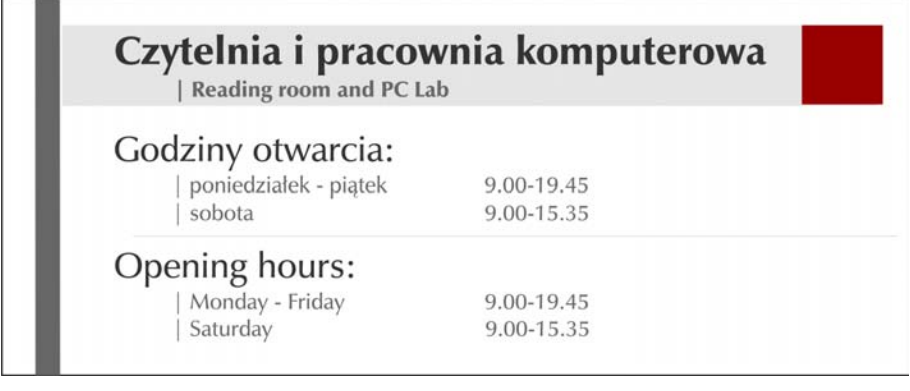

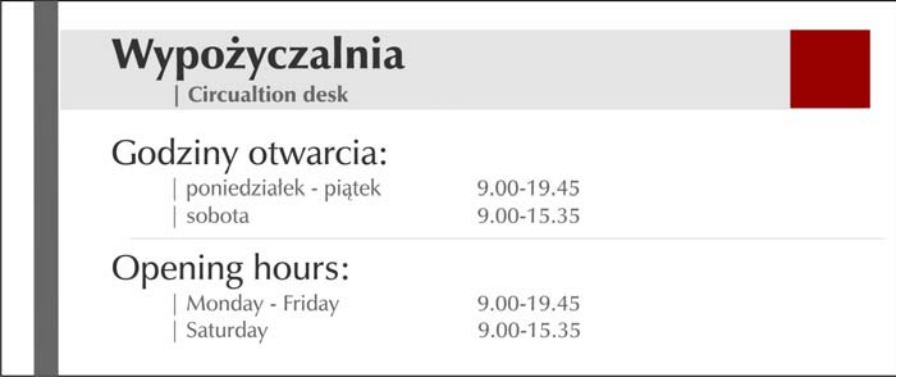

### 12. Gadżety reklamowe

Gadżety to przedmioty produkowane w celach promocyjnych, rozdawane na evetach, ekspozycjach targowych oraz w charakterze upominków.

Istotnym i praktycznym gadżetem, który może rozdawać Biblioteka, są torby bawełniane lub polipropylenowe z logo jednostki, nawiązujące do ustalonego schematu kolorów i wykorzystujące jednobarwne logo – w kolorze białym lub czarnym, w zależności od koloru torby. Najczęściej nadruk (w technice sitodruku) wykonuje się po jednej stronie torby, w określonym miejscu. W projektach wykorzystano szablony toreb polipropylenowych z długim uchem firmy Bodman

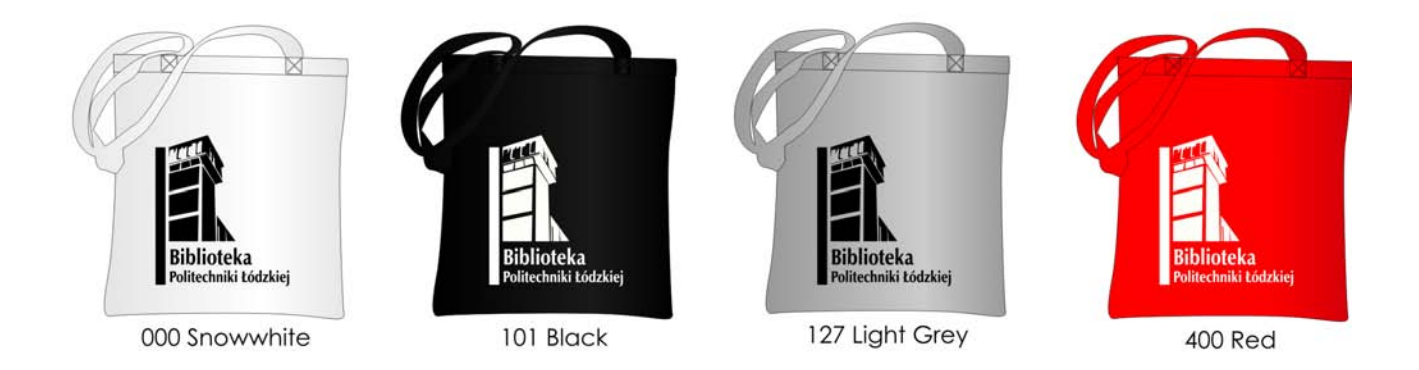

Dopuszcza się również możliwość użycia samej nazwy jednostki - przede wszystkim dla celów identyfikacji jednostki na wszelkich podłużnych formach: długopisach, ołówkach i innych wąskich obiektach. Zakłada się wykorzystanie samej nazwy Biblioteka Politechniki Łódzkiej. Nadruk, wykorzystujący tampodruk, wykonywany jest po jednej stronie ołówka na podanym uprzednio obszarze. W projektach wykorzystano szablony materiałów reklamowych firmy Bodman.

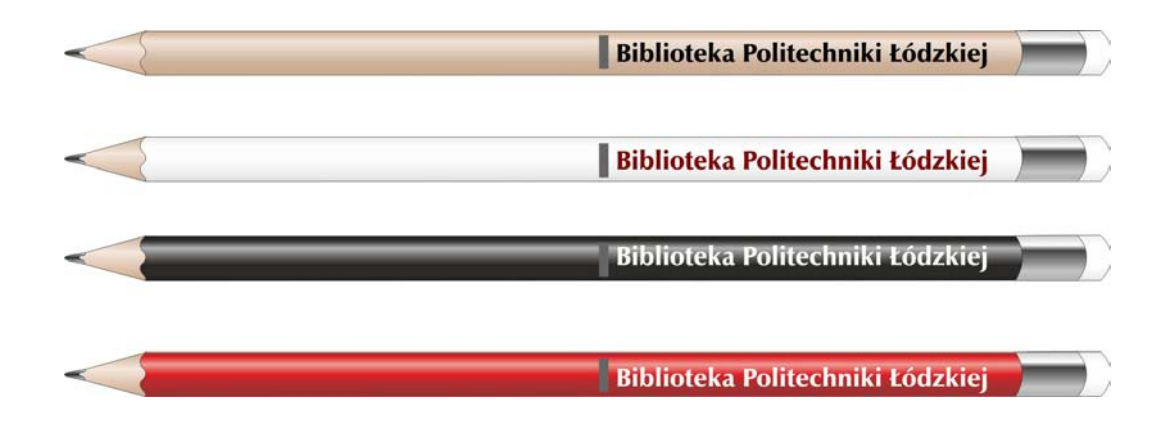

Kolejnym gadżetem, który może być wręczany w Bibliotece, jest pendrive – to przydatne narzędzie, na którym nie tylko można umieścić logo, ale także i dodatkowe materiały w pamięci akcesorium, na przykład prezentacje, informator i inne. Dostępne są różne kolory pendrive'ów, mają one różną budowę (ze skuwkami, rozsuwane, o nietypowych kształtach), do projektu wybrano proste akcesoria w kolorze czarnym i białym, na których techniką tampodruku w zadanym obszarze umieszczono logo w kontrastowym kolorze. W projektach wykorzystano szablony materiałów reklamowych firmy Bodman.

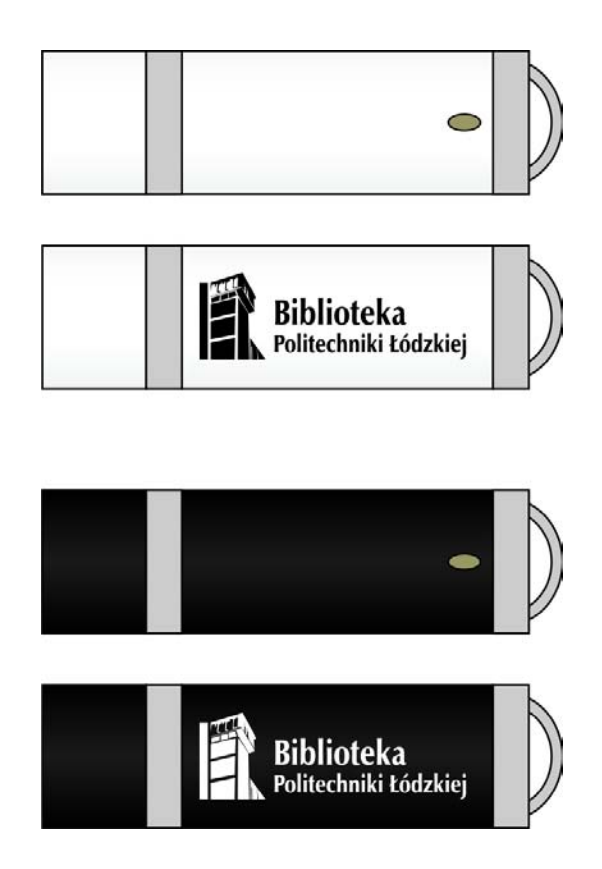

Jednym z ciekawszych materiałów reklamowych są słodycze, opakowane w papierki z logo firmy. Można wykorzystywać je podczas wydarzeń specjalnych lub podejmowanych inicjatyw naukowych (seminaria, szkolenia, konferencje), ale również i na co dzień, umieszczać w strefach, w których przebywają użytkownicy.

Ze względu na niedużą powierzchnię reklamową, dostępną na opakowaniach słodyczy, najlepiej sprawdzają się krówki. Poniższy projekt wykonany został na szablonie sklepu taniekrowki.pl.

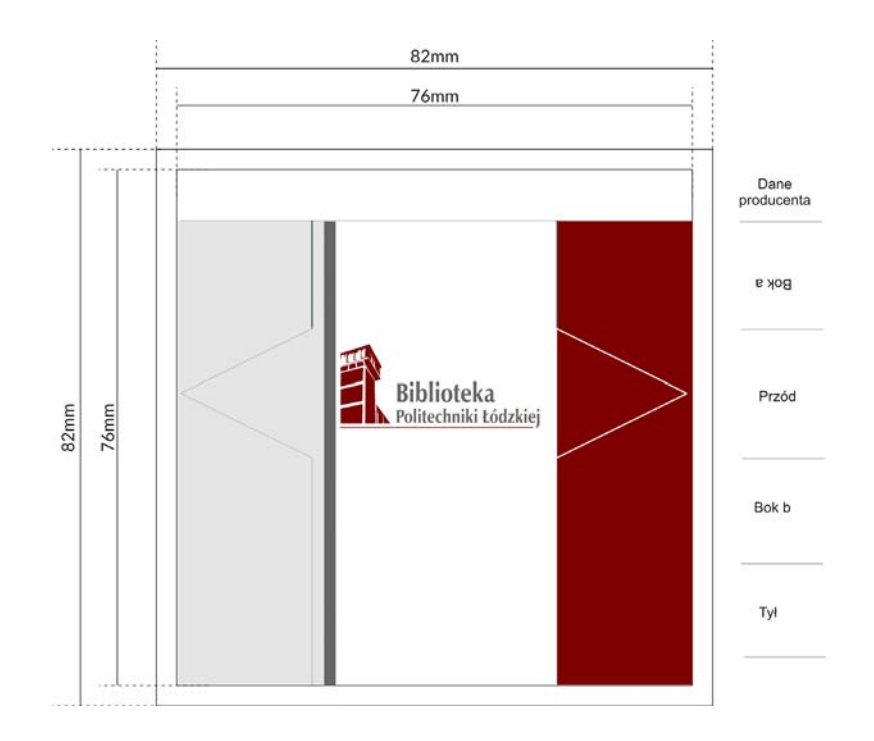

Różnorodność materiałów reklamowych, w jakie może zainwestować biblioteka, jest imponująca. Bazując na ustalonej kolorystyce i logo można zaprojektować szereg innych gadżetów, między innymi kulki antystresowe, breloki, kubki ceramiczne lub termiczne, odblaski, odzież i czapki, smycze, podkładki pod myszki i inne.